# **Mémoire virtuelle**

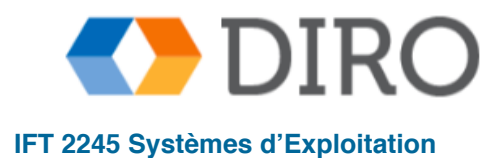

**Silberschatz, Galvin and Gagne ©2013, Monnier ©2016, Paull ©2018 IFT 2245 Systèmes d'Exploitation**

### **Menu**

- Préliminaires
- Pagination à la demande
- Remplacement de pages
- Allocation de frames
- Thrashing
- Fichiers memory-mapped
- Allocation de mémoire noyau
- Autre considérations

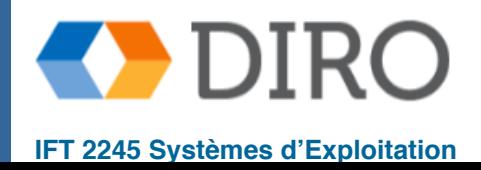

### **Menu**

#### ■ **Préliminaires**

- Pagination à la demande
- Remplacement de pages
- Allocation de frames
- Thrashing
- Fichiers memory-mapped
- Allocation de mémoire noyau
- Autre considérations

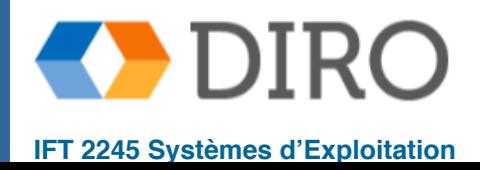

# **Rappel**

Code doit être en mémoire centrale pour exécuter

- Mais le programme entier rarement utilisé
	- ✔ Code d'erreur, routines inhabituelles, grandes structures de données
- Mémoire centrale est trop petit pour accommoder le niveau désiré de multiprogrammation
- Dernier chapitre -> allocation de mémoire non contiguë
	- **Segmentation**
	- Pages/Frames
- Ce chapitre -> chargement partiel d'un processus en mémoire centrale
	- Comment? Mémoire "virtuelle"

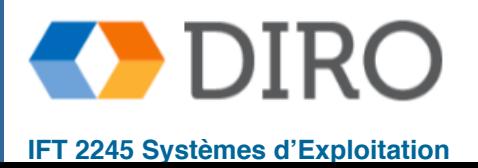

Mémoire virtuelle – séparation de la mémoire logique et la mémoire physique

- Seule une partie du programme doit être en mémoire pour l'exécution
- L'espace d'adressage logique peut donc être beaucoup plus grand que l'espace d'adressage physique
- Permet aux espaces d'adresses physique d'être partagés par plusieurs processus
- Permet une création de processus plus efficace (e.g. avec  $f \circ r k()$ )
- Plus de programmes fonctionnant simultanément
- Moins d'E / S nécessaire pour charger ou swapper des processus
- Mémoire virtuelle peut fonctionner avec un système:
	- **Pagination à la demande**
	- Segmentation à la demande

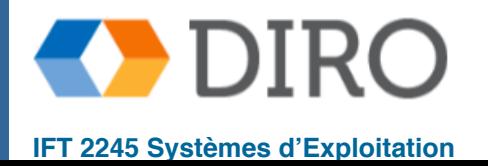

### **Schéma de mémoire virtuelle**

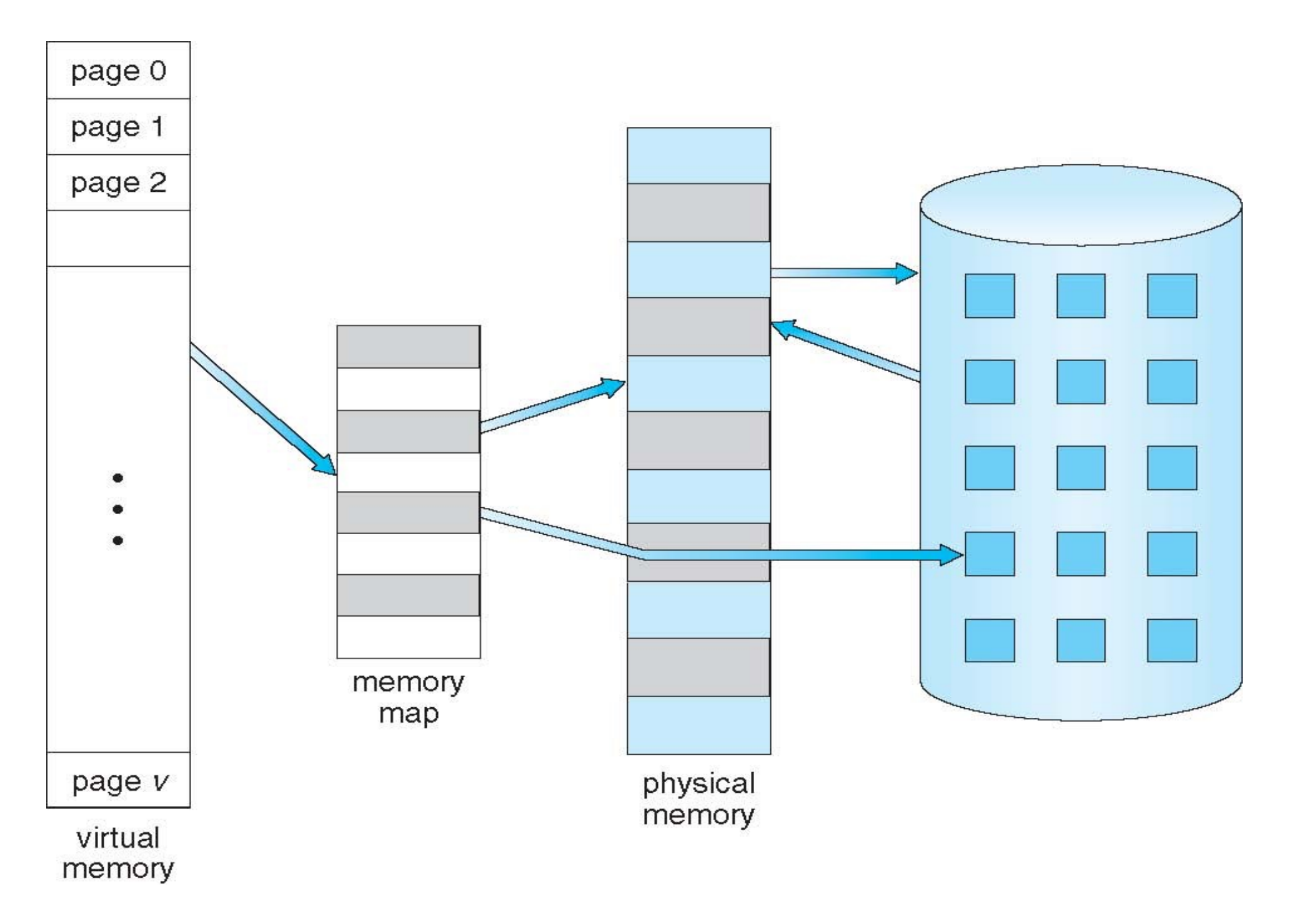

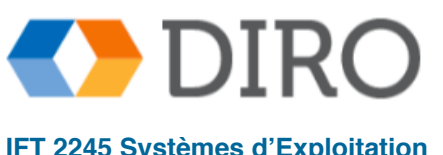

### **Espace d'adressage virtuel**

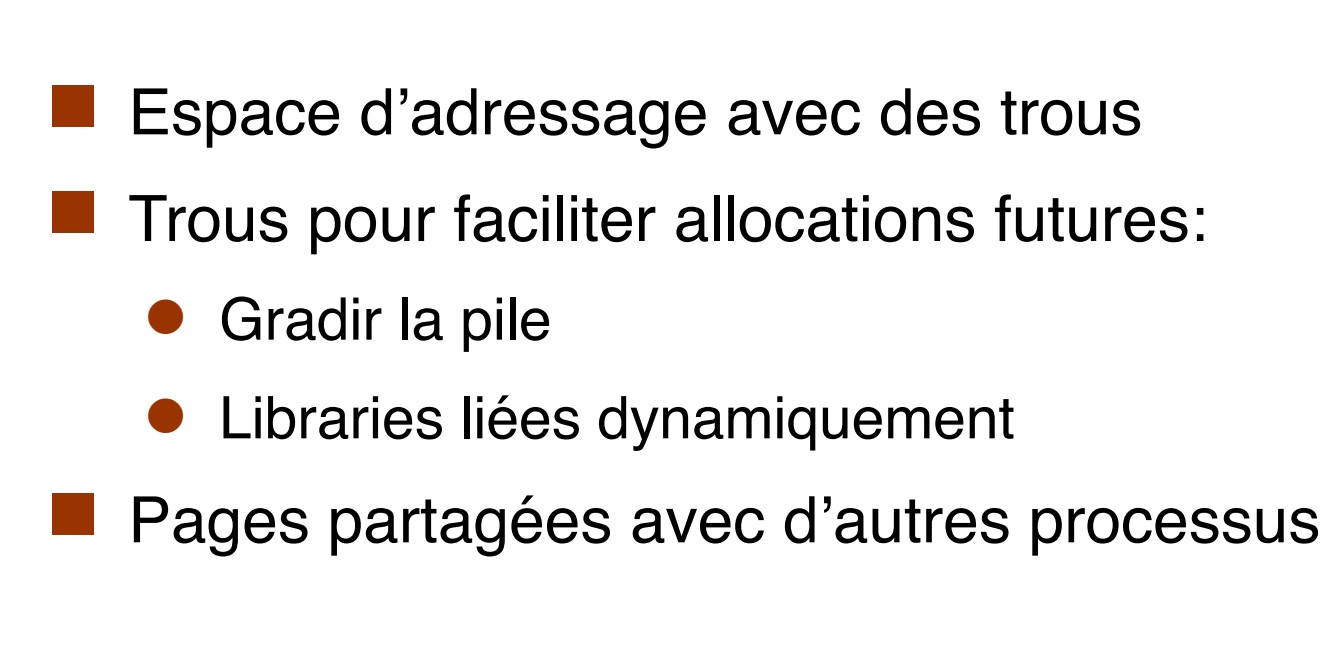

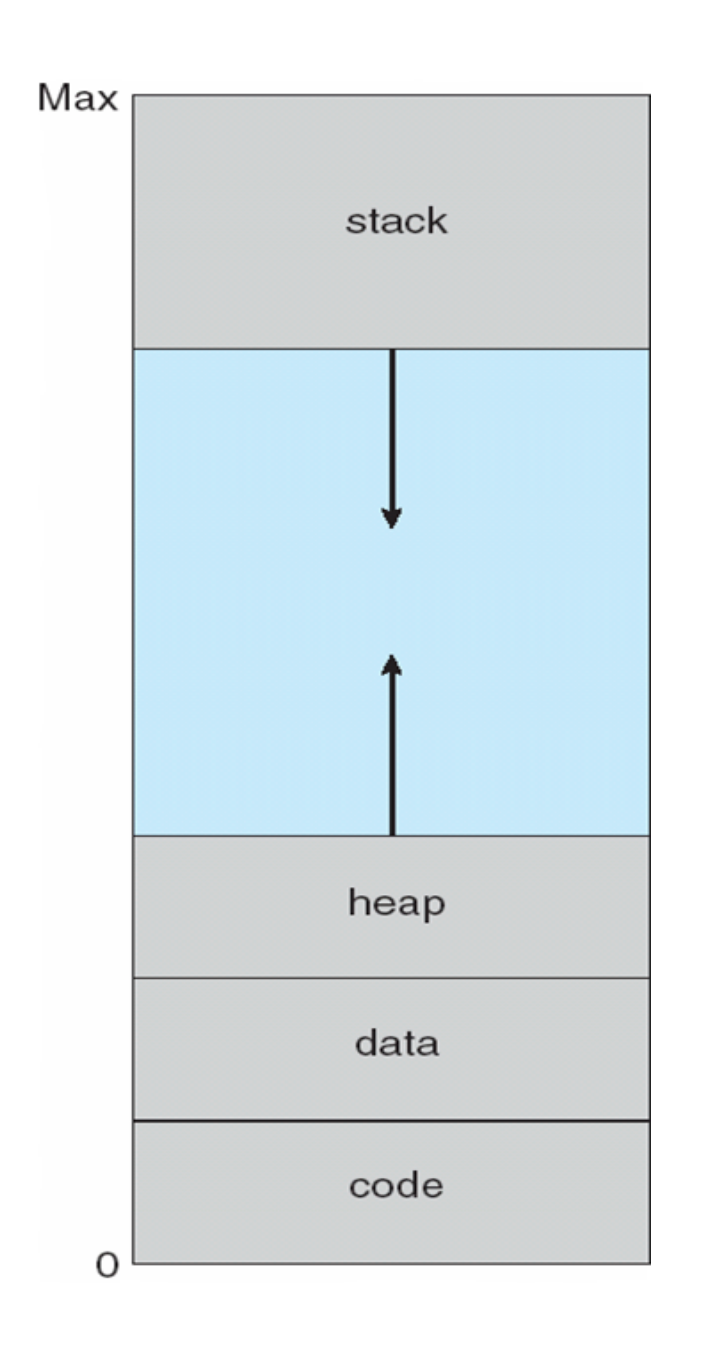

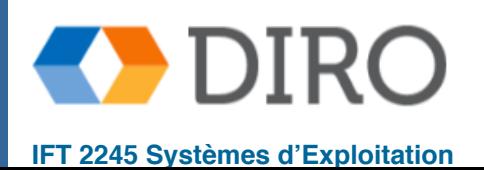

### **Librairie partagée**

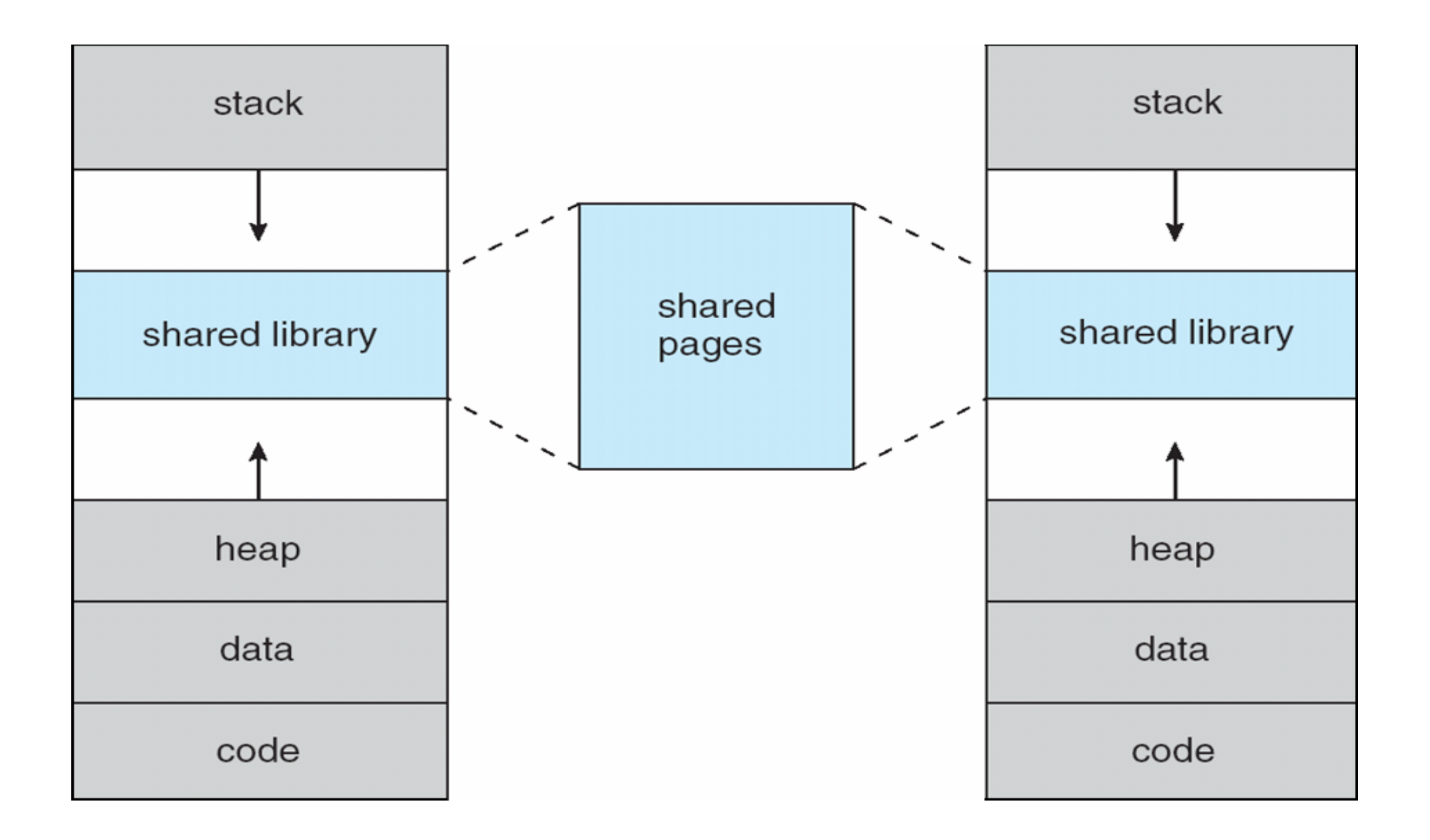

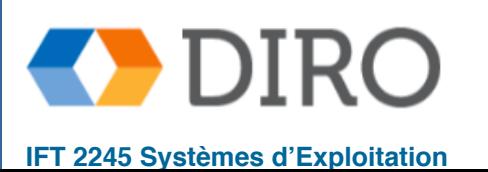

### **Menu**

#### ■ Préliminaires

#### **Pagination à la demande**

- Remplacement de pages
- Allocation de frames
- Thrashing
- Fichiers memory-mapped
- Allocation de mémoire noyau
- Autre considérations

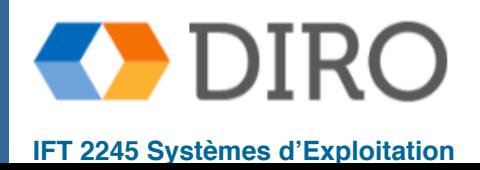

### **Pagination à la demande**

- Option 1: Mettre tout le processus en mémoire au moment du chargement
- Option 2: N'apportez une page en mémoire que lorsque cela est nécessaire
	- Moins d'E/S
	- Moins de mémoire utilisée
	- Réponse plus rapide -> plus de processus en mémoire
- Accès mémoire => besoin d'un page? fait le référence:
	- $En$  mémoire  $\Rightarrow$  le CPU se charge de tout
	- Sinon, trap vers le SE
	- Si le référence est invalide => abort!
	- Autrement, charger la page du disque en mémoire et ressayer
	- "Lazy swapper" n'échange jamais une page en mémoire à moins que la page ne soit nécessaire
		- Swapper => processus, Pager => pages
- Option 3: Quelque part au milieu

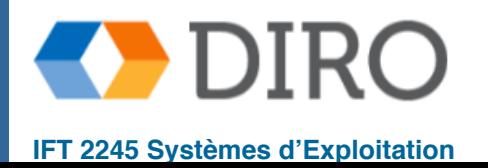

### **Transfert du/vers le disque**

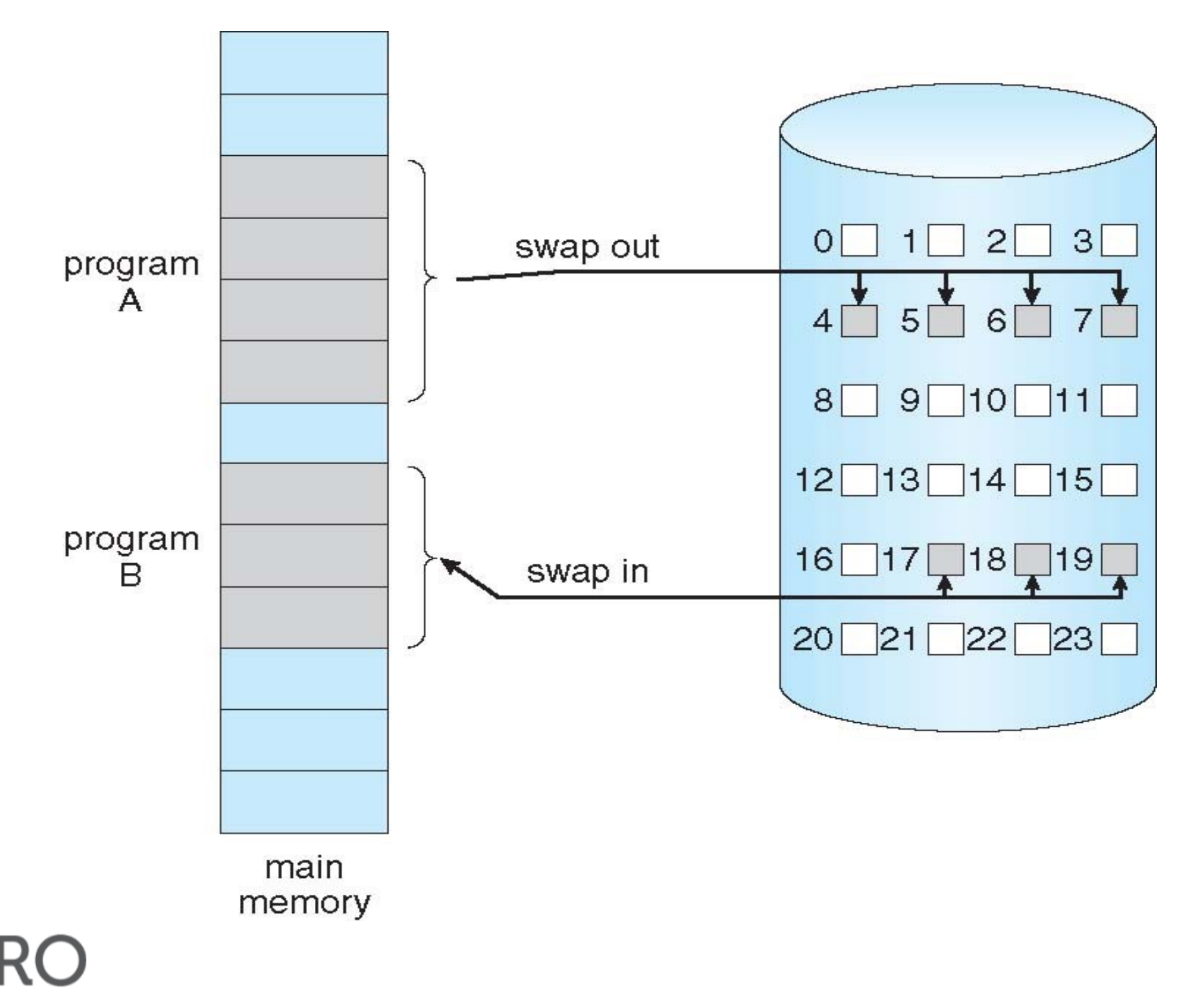

### **Le bit valide / invalide**

- Avec chaque entrée de table de page un bit valide-invalide est associé:
	- $\blacksquare$  v => dans mémoire centrale (memory resident)
	- $\blacksquare$  i => pas de la mémoire centrale
		- 1. valide mais pas de la mémoire
		- 2. invalide (pas dans l'espace logiciel du processus
- Pendant la traduction d'adresse, si le bit valide-invalide dans l'entrée de la table de page est  $i \Rightarrow$  erreur de page (**page fault**)

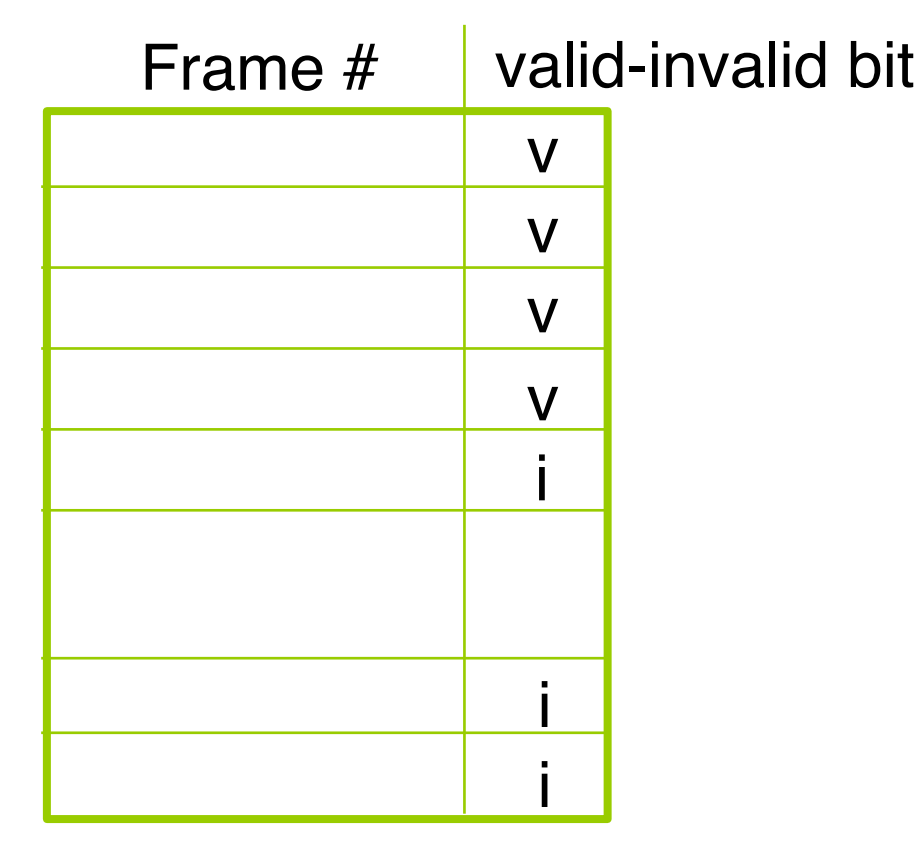

table de page

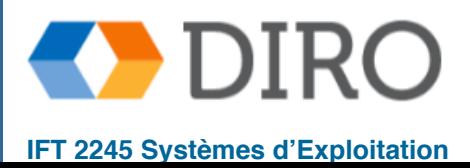

### **Tables de pages avec page manquantes**

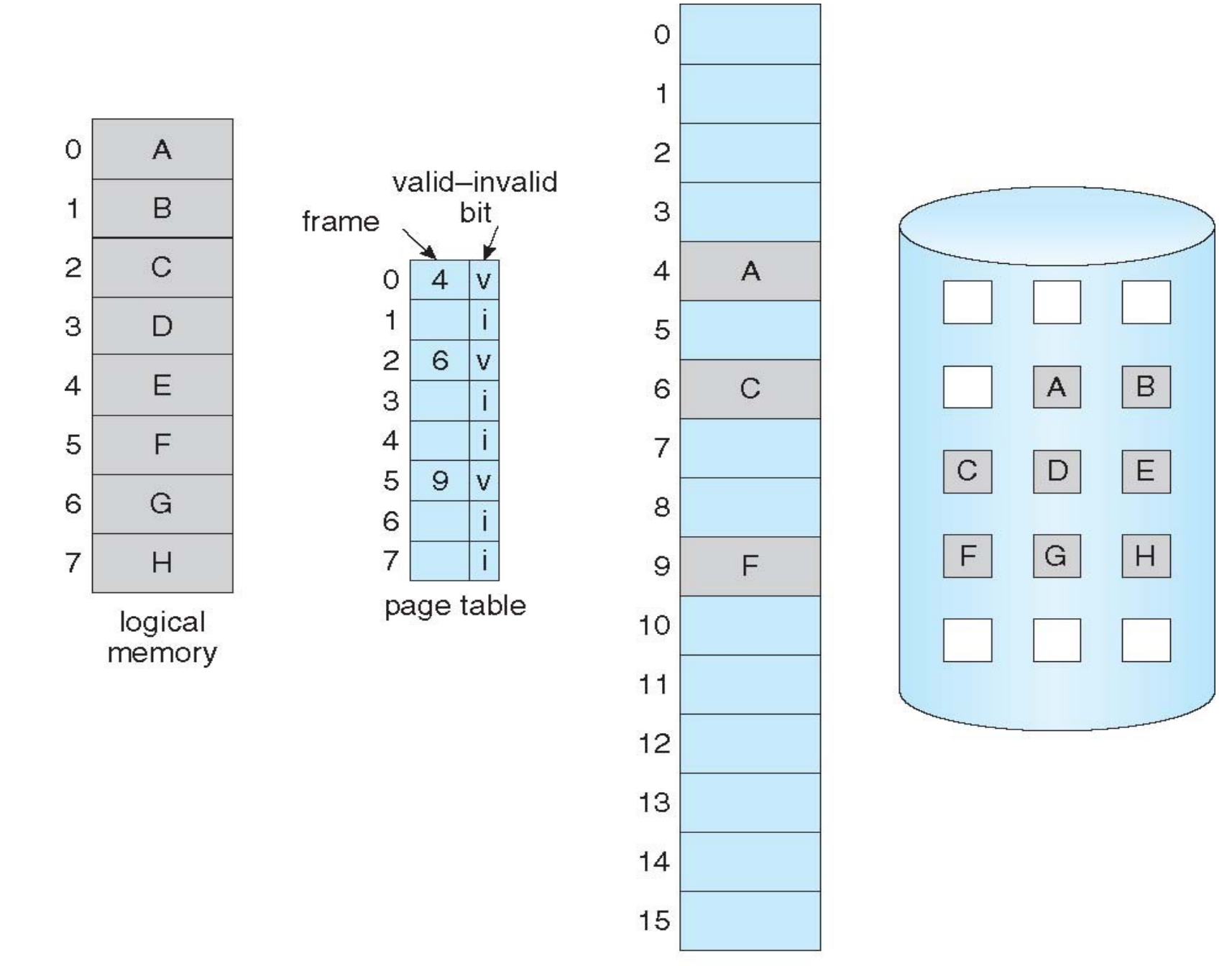

physical memory

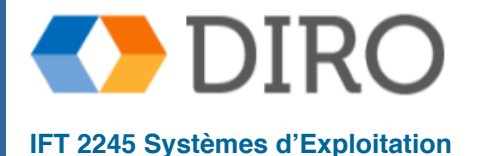

# **Page fault**

- 1. Le CPU utilise table des pages pour trouver l'address physique
- 2. Si la table des pages indique une entrée invalide => page fault! CPU passe en mode noyau et appelle le SE
- 3. Le SE cherche dans sa propre table, si l'adresse logique est vraiment invalide, termination du processus, sinon, trouver un frame libre
- 4. Transférer la page depuis le disque vers cette frame
- 5. Mettre à jour la table des pages
- 6. Réexécuter l'instruction du programme

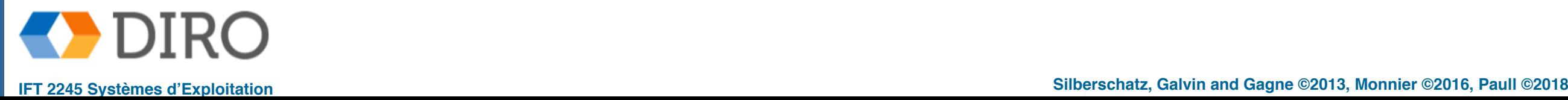

### **Schéma d'une page fault**

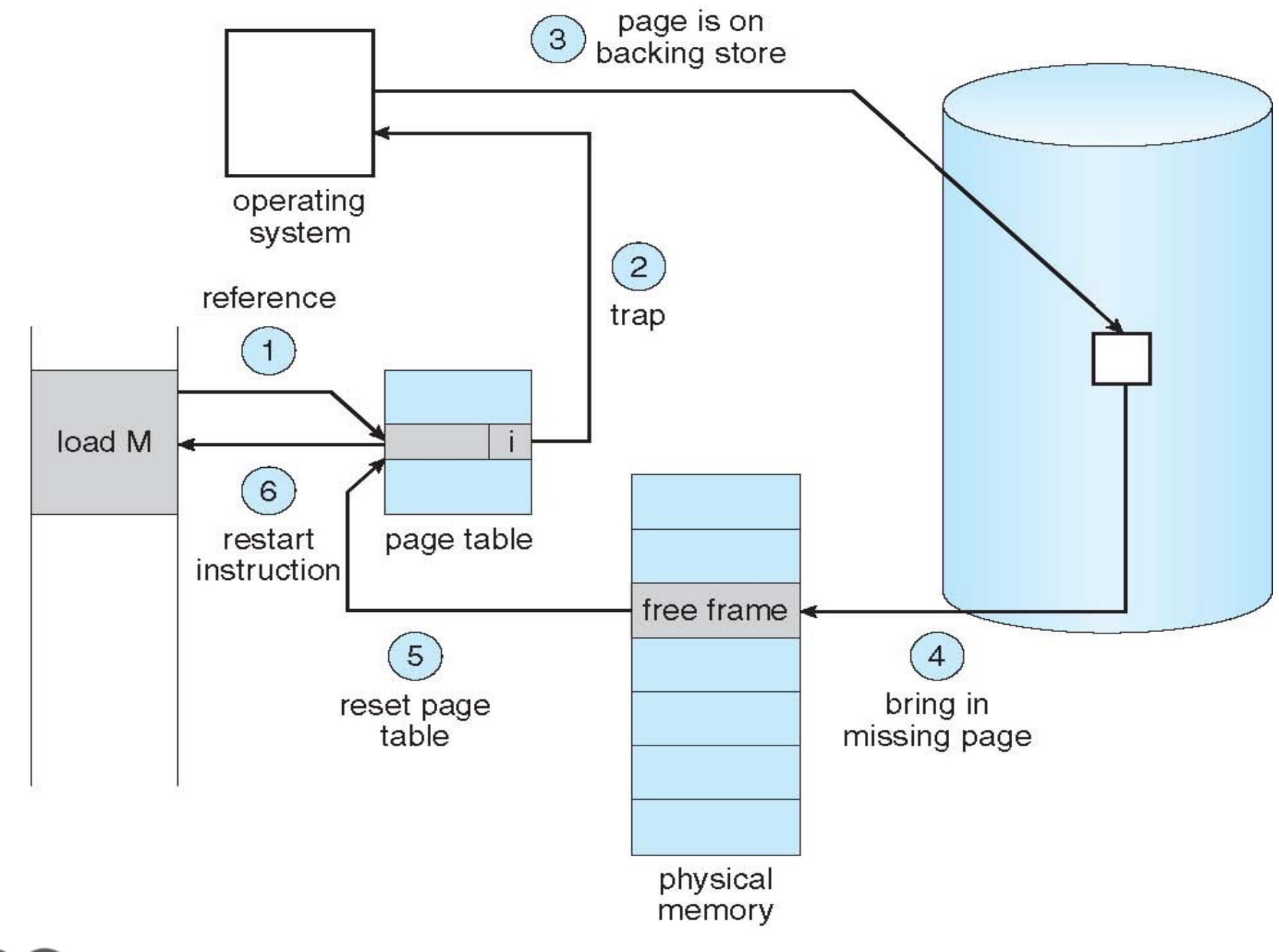

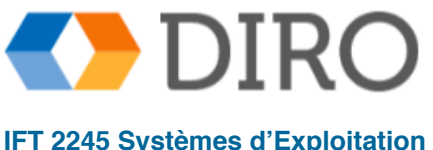

### **Pagination sur demande**

- Cas extrême aucun pages en mémoire au départ
	- SE met le PC à la première instruction du processus -> page fault (pour chaque processus)
- Difficulté: une instruction peut accéder à plusieurs pages
	- rare en raison de la localité de référence
- Materiel requise pour la pagination sur demande
	- MMU avec des bits valide/invalide par page
	- Une mémoire secondaire
	- La capacité de réexécuter une instruction
		- ✔ Instructions atomiques
		- ✔ Garder trace de la partie déjà exécutée

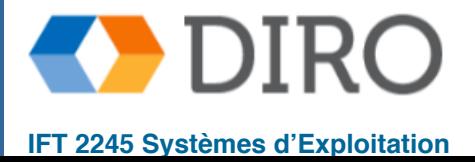

# **Coût d'un page fault**

- 1. Trap au système d'exploitation
- 2. Enregistrer le PCB
- 3. Déterminer que l'interruption était une page fault
- 4. Vérifiez que la référence de la page était légale et déterminez l'emplacement de la page sur le disque
- 5. Émettre une lecture à partir du disque à un cadre libre:
	- A. Attendre dans une file d'attente pour ce périphérique jusqu'à ce que la demande de lecture soit traitée
	- B. Attendre la recherche de l'appareil et / ou le temps de latence
	- C. Commencer le transfert de la page vers un cadre libre
- 6. En attendant, allouez le CPU à un autre utilisateur
- 7. Recevoir une interruption du système d'E/S de disque (E/S terminée)
- 8. Enregistrer le PCB pour l'autre utilisateur
- 9. Déterminer que l'interruption provient du disque
- 10.Corriger la table de la page et les autres tables pour afficher la page est maintenant en mémoire
- 11.Attendez que le processeur soit à nouveau alloué à ce processus
- 12.Restaurez le PCB et la nouvelle table de pages, puis reprenez l'instruction interrompue

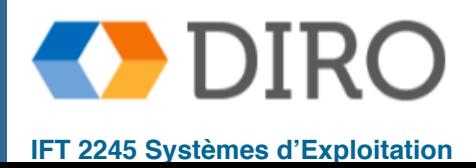

### **Temps d'accès effectif**

- Page Fault Rate  $0 \le p \le 1$ 
	- $\bullet$   $p = 0$ , pas de page faults
	- $\bullet$   $p = 1$ , tous les référence sont des page faults
- **Effective Access Time (EAT)**

*EAT = (1 – p) x memory access time*

*+ p x ( page fault overhead + swap page in + restart overhead )*

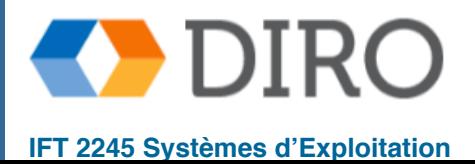

### **Exemple**

Temps d'accès à la mémoire centrale = 200 nanoseconds

Temps de service d'un page fault = 8 milliseconds  $(8,000,000$  nanoseconds)

 $EAT = (1 - p) \times 200 + p \times (8 \text{ milliseconds})$ 

 $= (1 - p) \times 200 + p \times 8,000,000$ 

 $= 200 + p \times 7,999,800$ 

■ 1 "miss" par 1,000 accès:

EAT =  $8.2$  microseconds =  $8199.8$  nanoseconds  $( = 400 *$  Temps d'accès mémoire!!!)

Veut une dégradation des performances  $< 10\%$  ? (EAT  $< 1.1$  \* Temps d'accès mémoire)

 $220 > 200 + 7,999,800 \times p$ 20 > 7,999,800 x p

p < .0000025

 $\Rightarrow$  1 page fault par 400,000

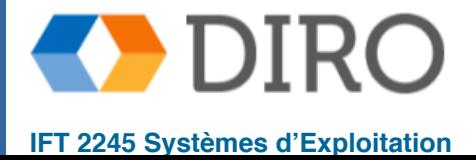

# **Copy-on-Write**

- Copie paresseuse via la table des pages
- La copie partage la même mémoire physique que l'original
	- Pages marquées read-only
	- En cas de store, la page affectée est copiée
	- La table des pages est ajustée et marquée read-write
- Indispensable pour fork
	- nous évite de copier un processus entier seulement pour que ce processus soit complètement remplacé immédiatement par un exec

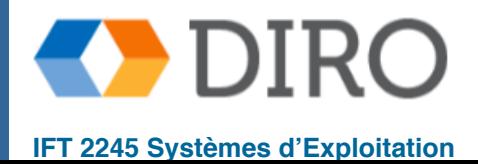

20

# **Copy-on-write**

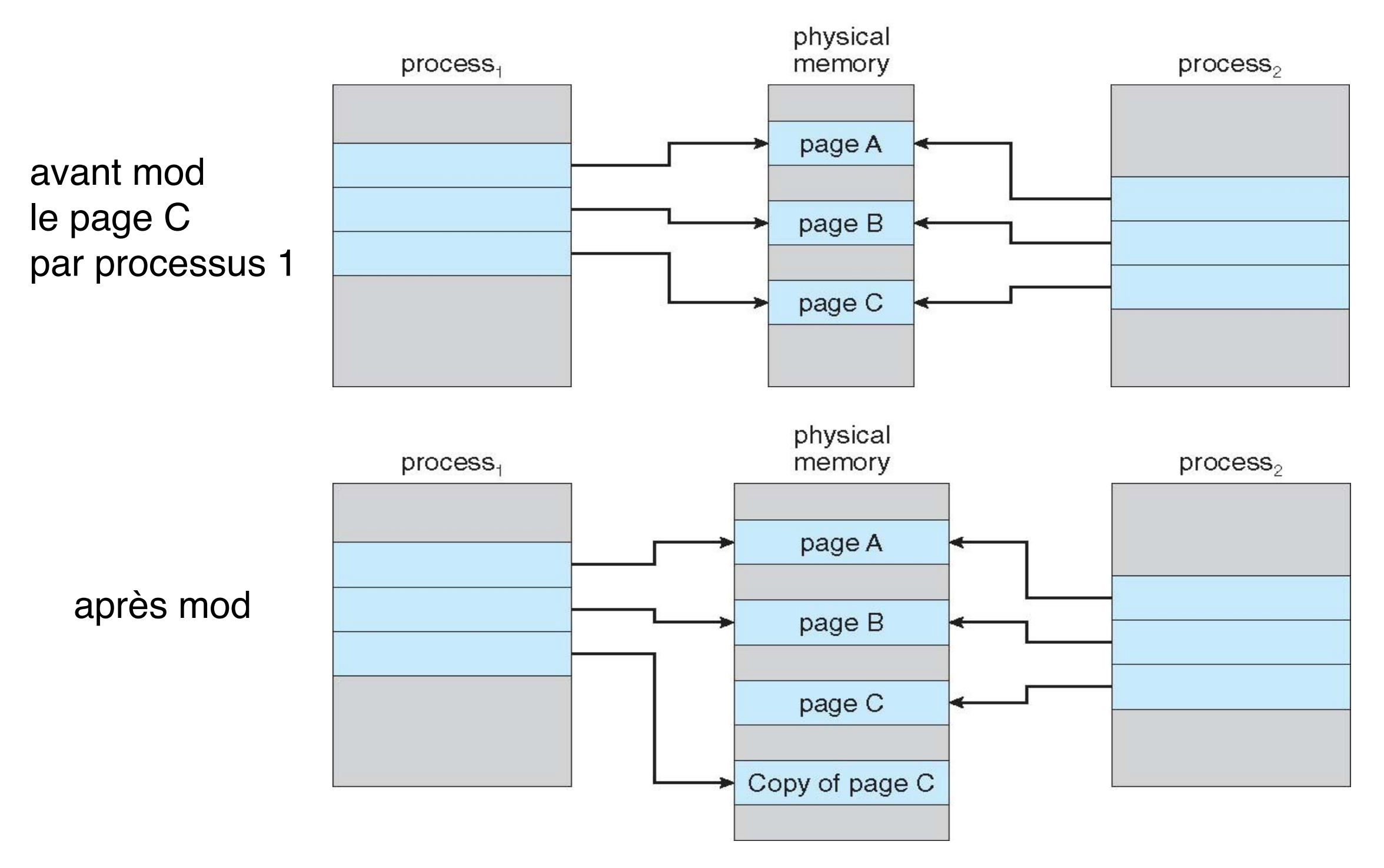

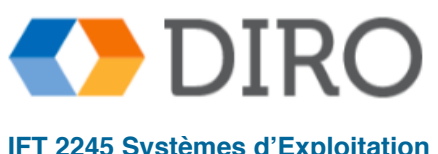

### **Menu**

#### ■ Préliminaires

Pagination à la demande

#### **Remplacement de pages**

- Allocation de frames
- Thrashing
- Fichiers memory-mapped
- Allocation de mémoire noyau
- Autre considérations

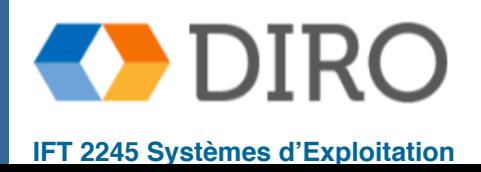

### **Plus de** *frame* **libre**

#### Que faire s'il n'y a plus de *frame* libre:

- Tuer un ou des processus
- Swap un processus complètement
- Evincer une page seulement (page replacement)

Pour évincer une page, il est très important de trouver un bon candidat

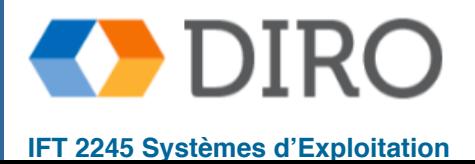

Le bit modify (dirty) indique si une page / frame a été modifiée en lui écrivant

- utilisé pour réduire le temps de transfert des pages seules les pages modifiées sont réécrites sur le disque (stratégie similaire pour les pages en read-only)
- Le remplacement de page termine la séparation entre la mémoire logique et la mémoire physique - une mémoire virtuelle importante peut être fournie sur une mémoire physique plus petite

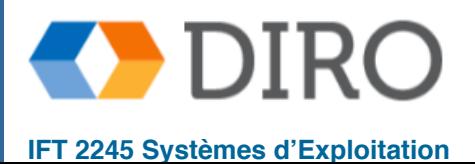

24

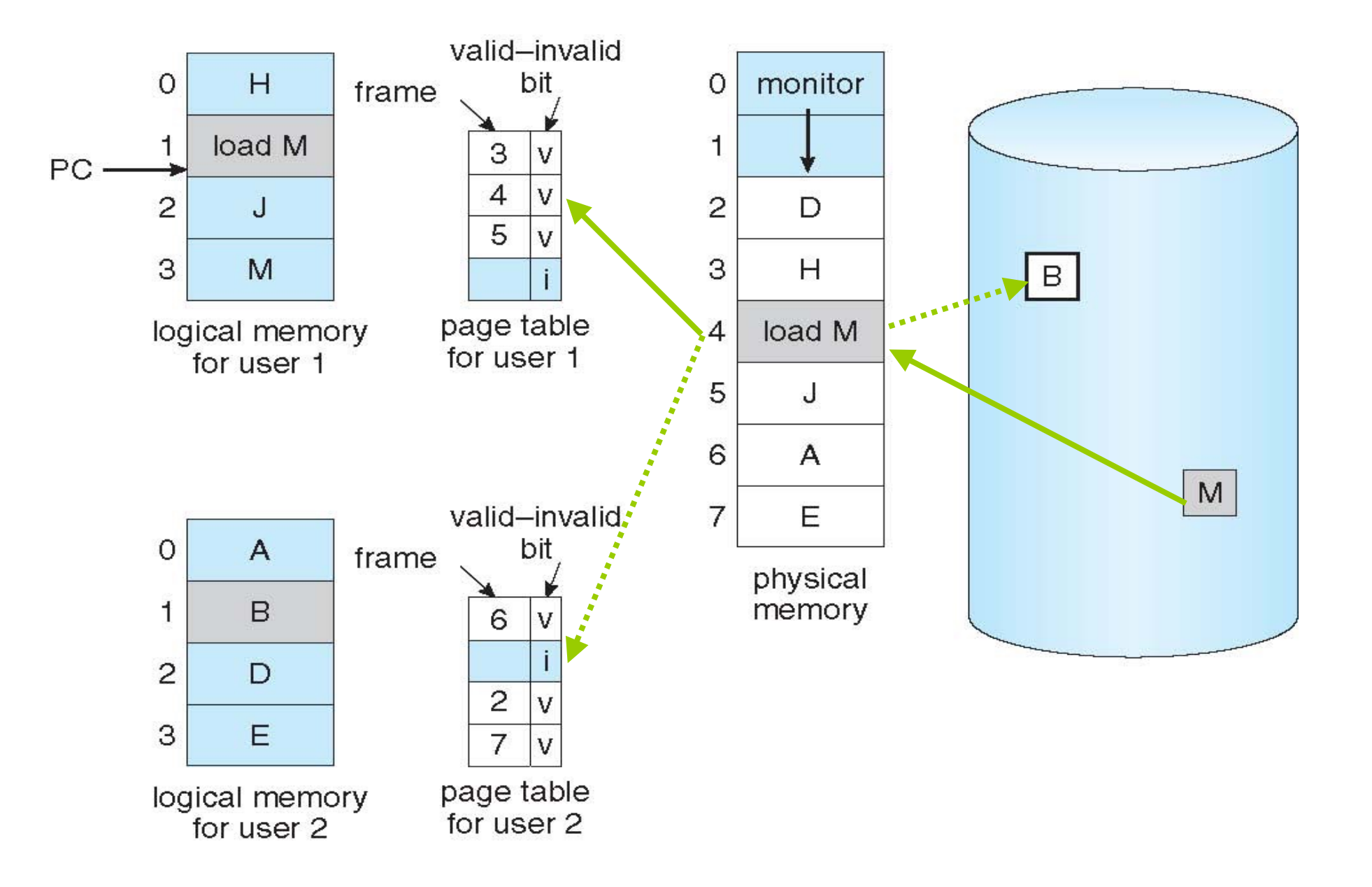

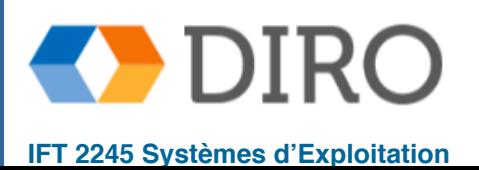

- 1. Trouver l'emplacement de la page souhaitée sur le disque
- 2. Trouver un cadre gratuit:
	- 1. S'il y a un cadre libre, utilisez-le
	- 2. S'il n'y a pas de trame libre, utilisez un algorithme de remplacement de page pour sélectionner une **victime frame**,
	- 3. écrire la *victim frame* sur le disque si elle est marquée comme "dirty", et mettre à jour les tableaux de pages et de frames
- 3. Apportez la page désirée dans le cadre (nouvellement) libéré; mettre à jour les tables de pages et de frames
- 4. Continuez le processus en redémarrant l'instruction qui a provoqué le piège
	- Notez maintenant potentiellement les transferts de deux pages pour la faute de page - augmentation EAT

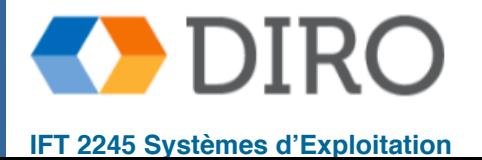

26

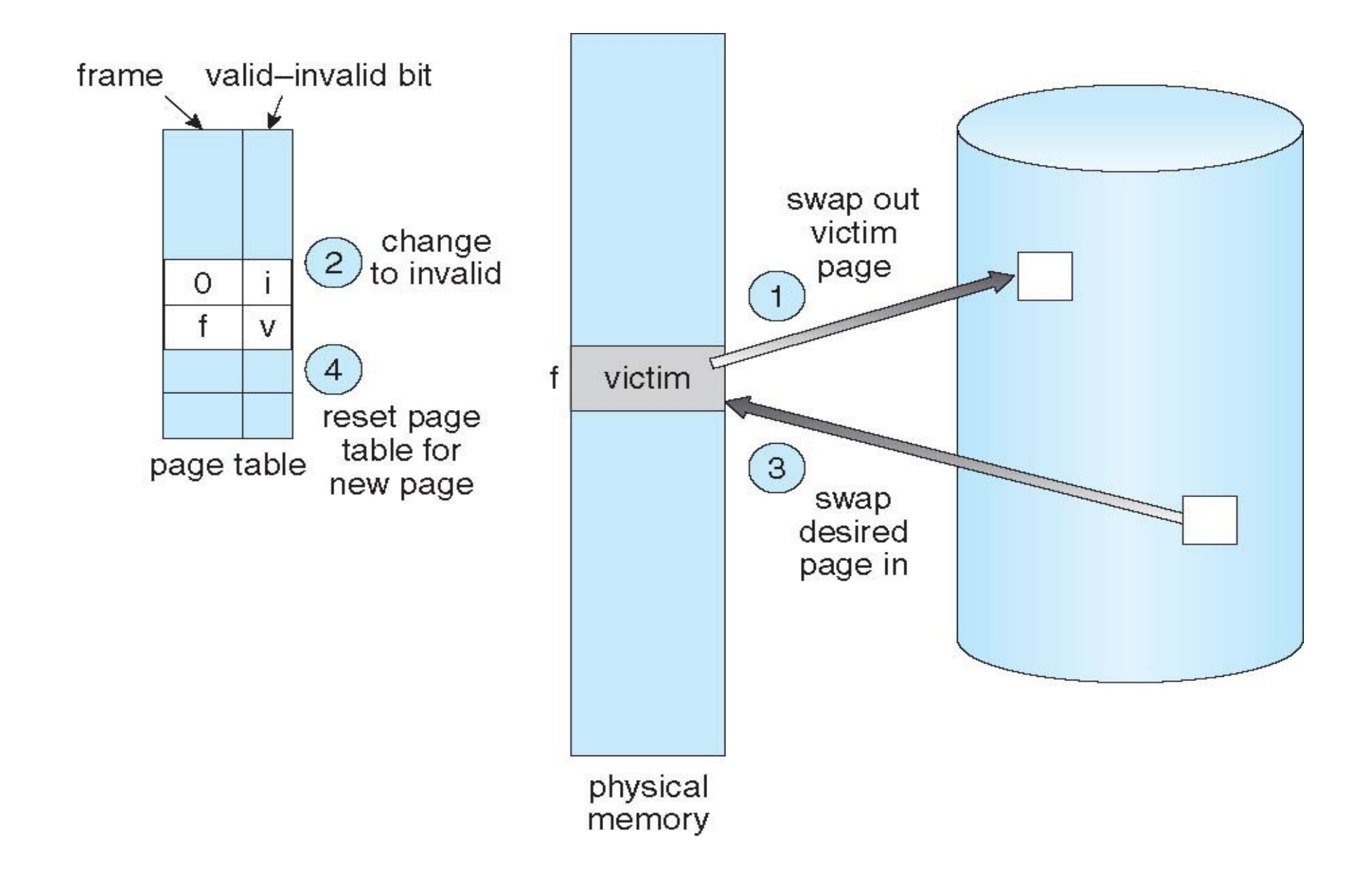

On peut utilisé un "modify bit" (dirty bit) pour savoir si une page a été modifiée et peut-être évite le swap #1

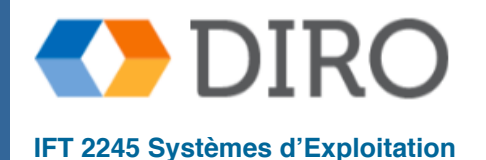

# **Comment choisir la page à échanger?**

- Une algorithmes de remplacement de page veut minimiser le nombre de *page faults* futures
	- Soit globalement
	- Soit par processus ou utilisateur ou groupe de processus
- Nous allons évalué chaque algorithms sur une séquence de pages "symbolique":

7,0,1,2,0,3,0,4,2,3,0,3,0,3,2,1,2,0,1,7,0,1

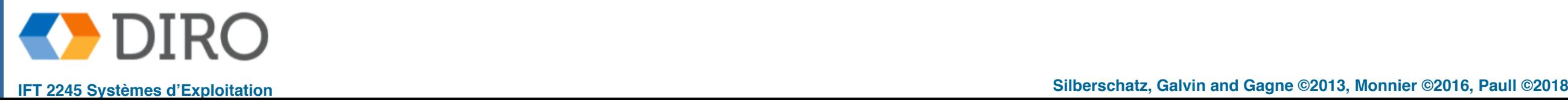

### **Pages faults vs. nombre de frames**

En générale, nous prévoyons:

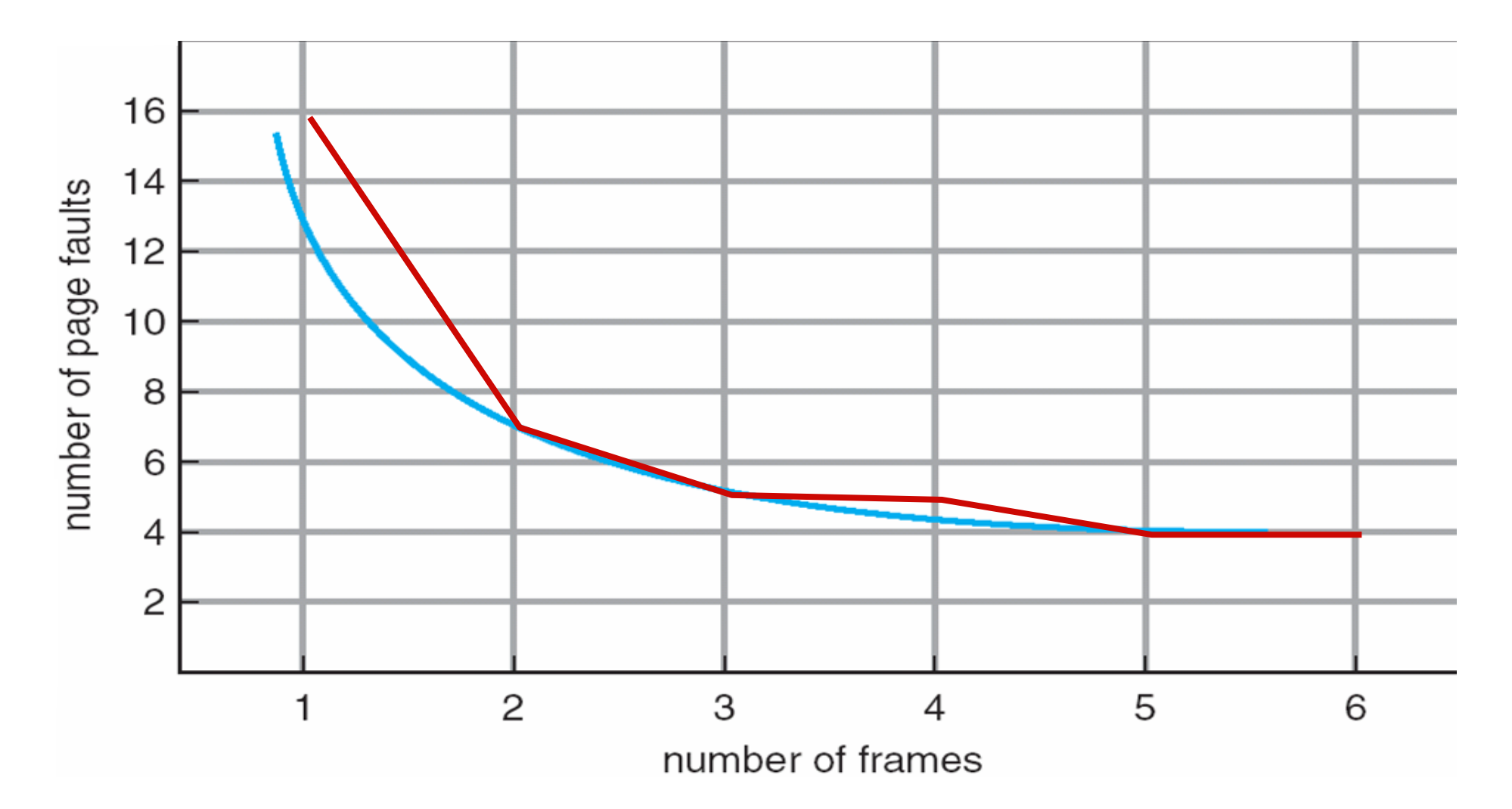

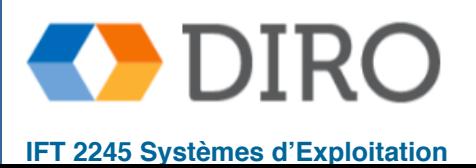

### **Remplacement par random**

- On choisit une frame au hasard
- Facile à implémenter
- Pas très bon en générale
- Mais, dans le pire des cas n'est si pire que les autres

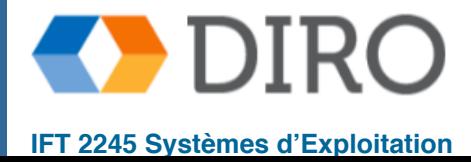

# **Remplacement par First-In-First-Out (FIFO)**

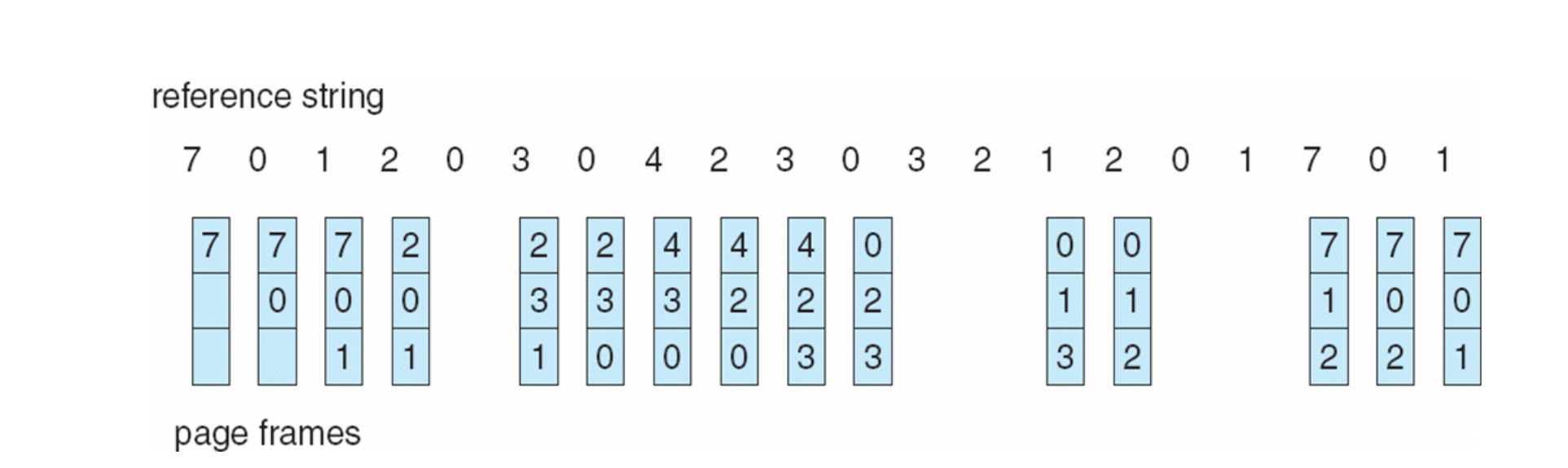

■ 15 page faults

■ Ex avec 3 frames:

Facile à implémenter mais pas toujours mais ce n'est pas toujours une bonne idée puisque les pages fréquemment utilisées peuvent être remplacées plusieurs fois

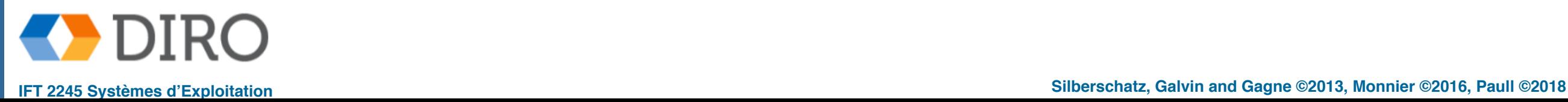

### **Anomalie de Belady**

La performance dépend de la chaîne de référence, considère: 1,2,3,4,1,2,5,1,2,3,4,5

● plusieurs frames entraîne une augmentation page fault

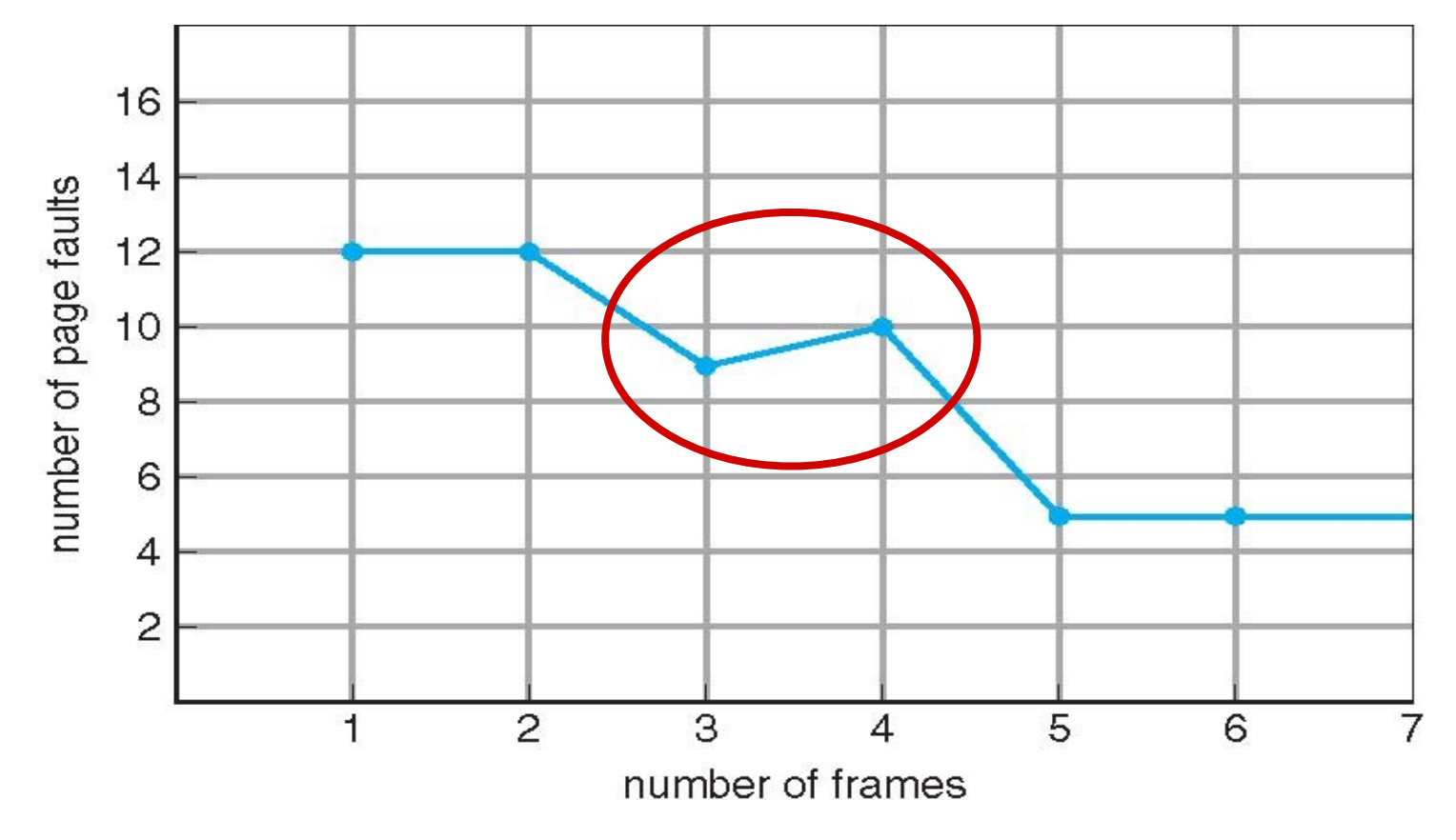

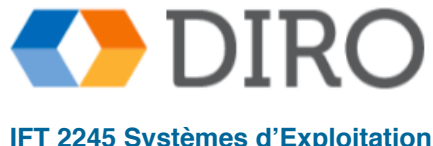

### **Remplacement optimal**

#### Remplacer la page qui restera inutilisée plus longtemps reference string

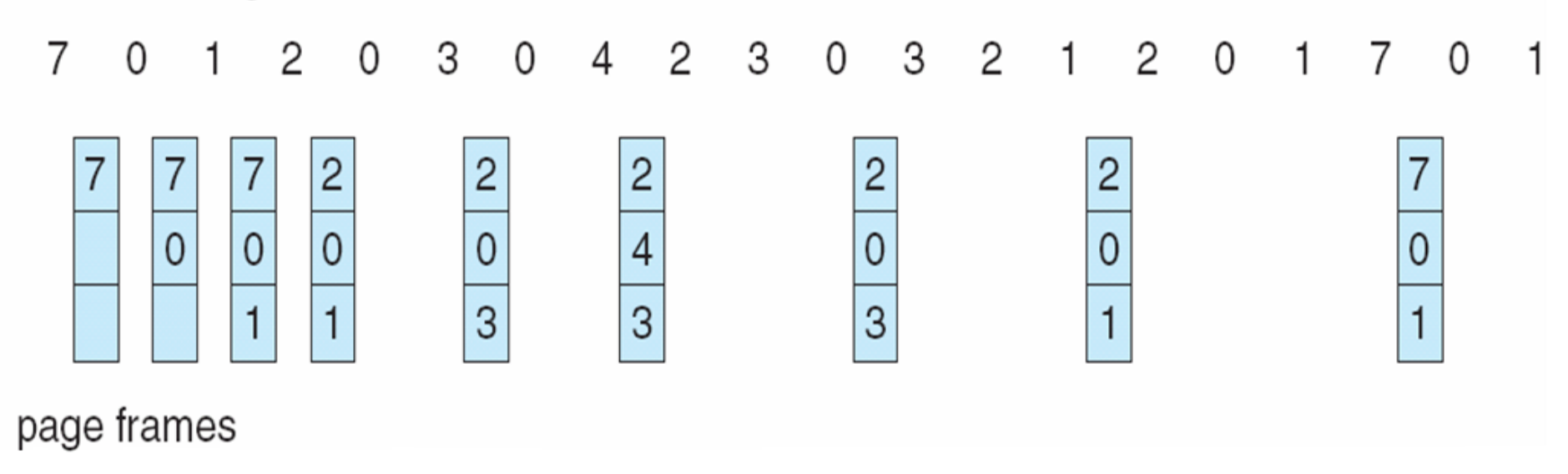

- Seulement 9 page faults
- Malheureusement, il faut connaître le futur
- Bonne référence pour comparer les autres algorithmes

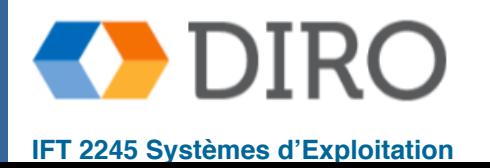

### **Remplacement par Least Recently Used (LRU)**

#### Remplace la frame inutilisée depuis le plus de temps

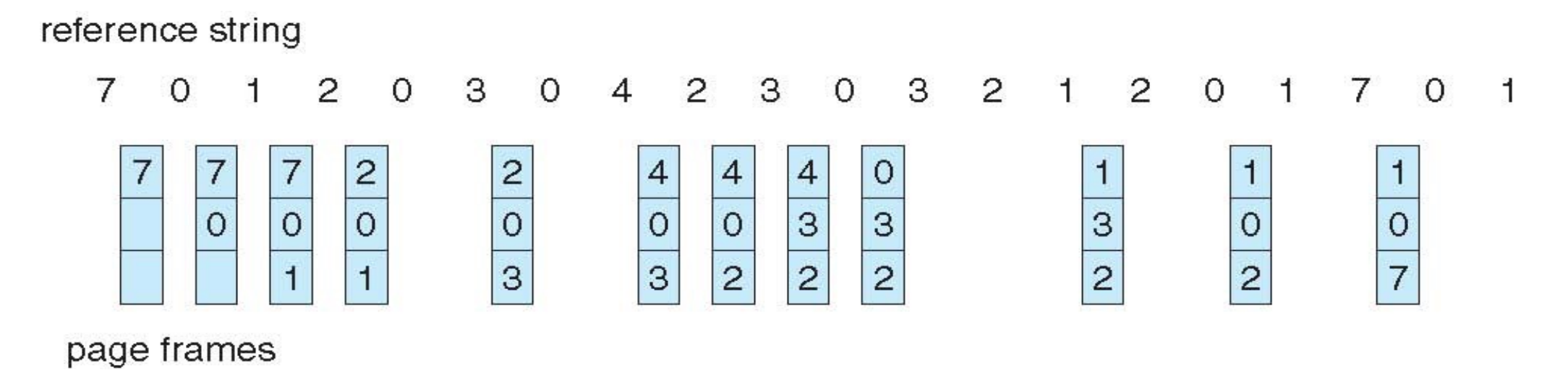

- 12 page faults dans notre exemple
- Généralement un des meilleurs algorithms
- LRU et OPT sont des algorithmes de piles ne souffre pas de l'anomalie de Baladie
- LRU a besoin de plus de support matériel besoin d'implémenter un compteur ou une pile

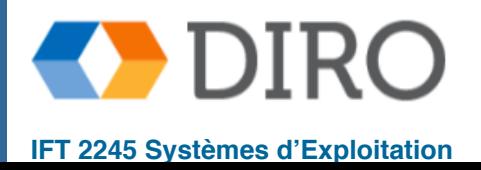

### **Talon d'Achille de LRU**

#### Longs accès séquentiels

- Sans répétition: le futur ne ressemble pas du tout au passé
- Avec répétition: accès à N+1 pages
	- Lorsqu'on arrive à N+1, on évince 0
	- Lorsqu'on arrive à 0, on évince 1
	- …
- Random fonctionnerait beaucoup mieux  $(\sim 1$  page fault par boucle au lieu de N)

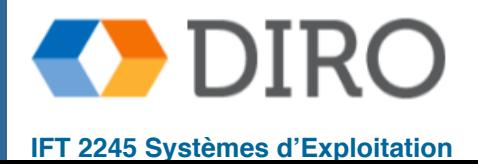

### **Implementation de LRU avec des compteurs**

- Chaque frame garde l'heure du dernier accès
- Le compteur est incrémentée à chaque accès
- Lors du remplacement, cherche la frame avec compteurs plus hauts
- Coût:
	- recherche dans la table nécessaire
	- doit écrire contre la mémoire pour chaque accès
	- être conscient du débordement d'horloge

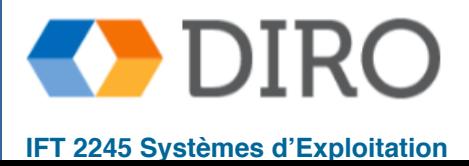

# **LRU Algorithm - Pile**

- Garde une list ordonnée de toutes les frames
- À chaque accès, déplace la frame en première position
- Lors du remplacement, prend la dernière frame de la liste
- Pas de recherche au moment du remplacement mais prend plus de temps pour mettre à jour la pile

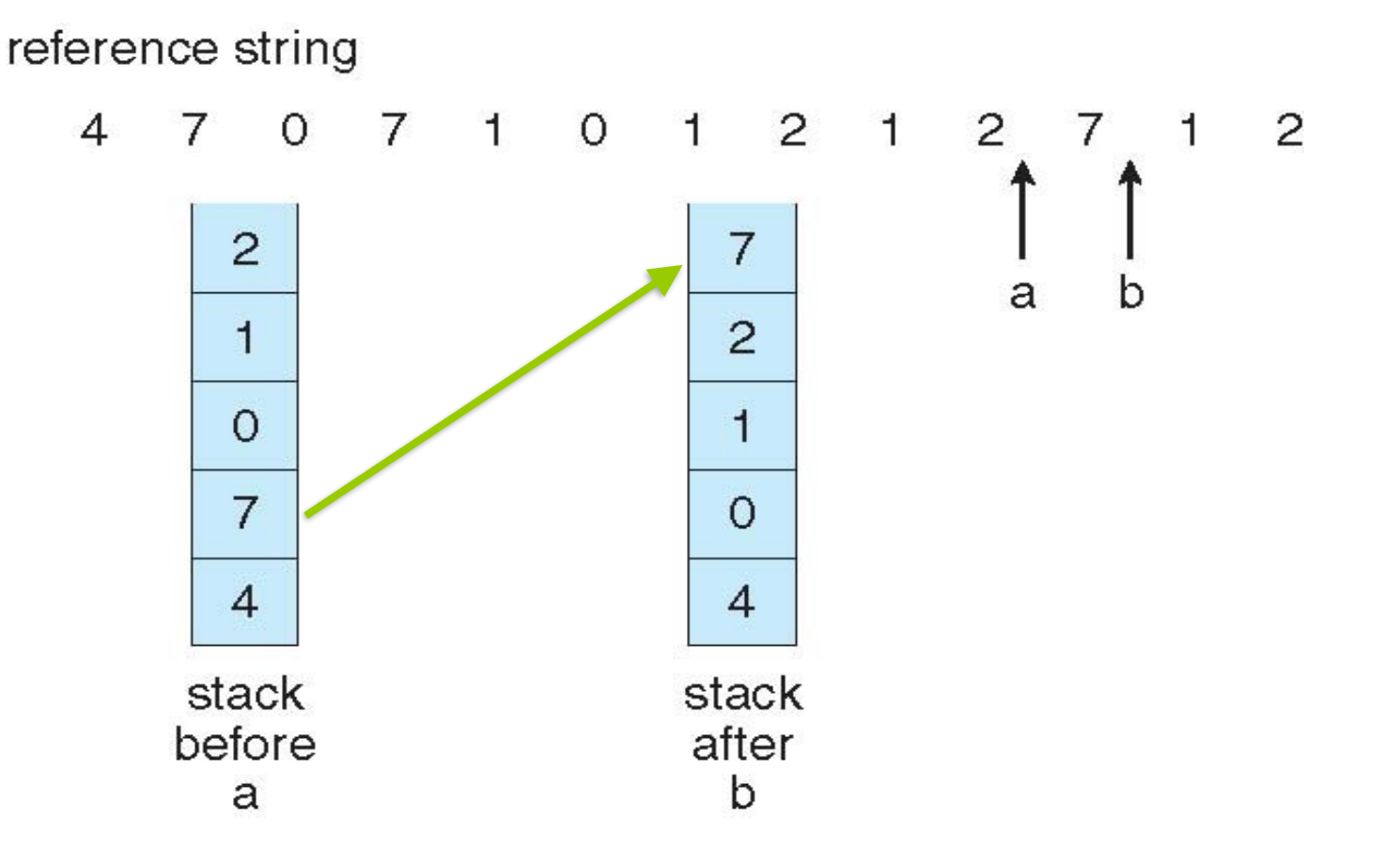

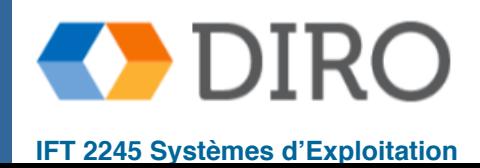

# **Approximation de LRU: reference bit**

- LRU requiert trop de travail à chaque accès
- Certains CPU donnent une approximation
- Un "reference bit" dans la table de page
	- Lors de l'accès à une page, le CPU met ce bit à 1
	- Périodiquement, le SE collect tous ces bits et les remet à 0
	- Le SE ne peut plus distinguer l'ordre d'accès dans une même période
		- ✔ Parmis les frames d'une même période on peut utiliser le FIFO
- Plus de "reference bits"
	- Set le bit le plus à gauche sur un accès, puis effectuez périodiquement un right-shift des bits
	- Le bit 1 le plus à gauche donne une estimation de la dernière fois utilisée

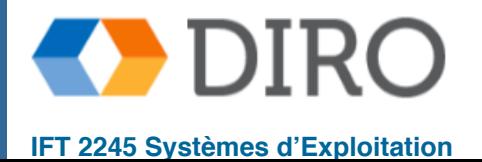

### **Approximation de LRU: Deuxième Chance**

Comme FIFO, prend la frame suivante, mais vérifie son "reference bit"

- Si reference bit est 0, alors remplace cette page
- Si reference bit est 1, alors remet reference à 0 et passe à la frame suivante
- Dégénère à FIFO si les reference bits sont tous 0 (ou tous 1)
- Peut également coupler les bits de modification et de référence
	- (0,0) non référencé ni modifié: meilleure victime
	- (0,1) non référencé mais modifié: pas génial car il faudra l'écrire sur le disque
	- (1,0) référencé mais non modifié: pourrait être réutilisé
	- (1,1) référencé et modifié: la pire victime

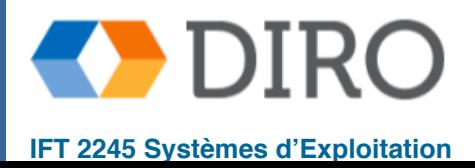

### **Algorithme deuxième chance**

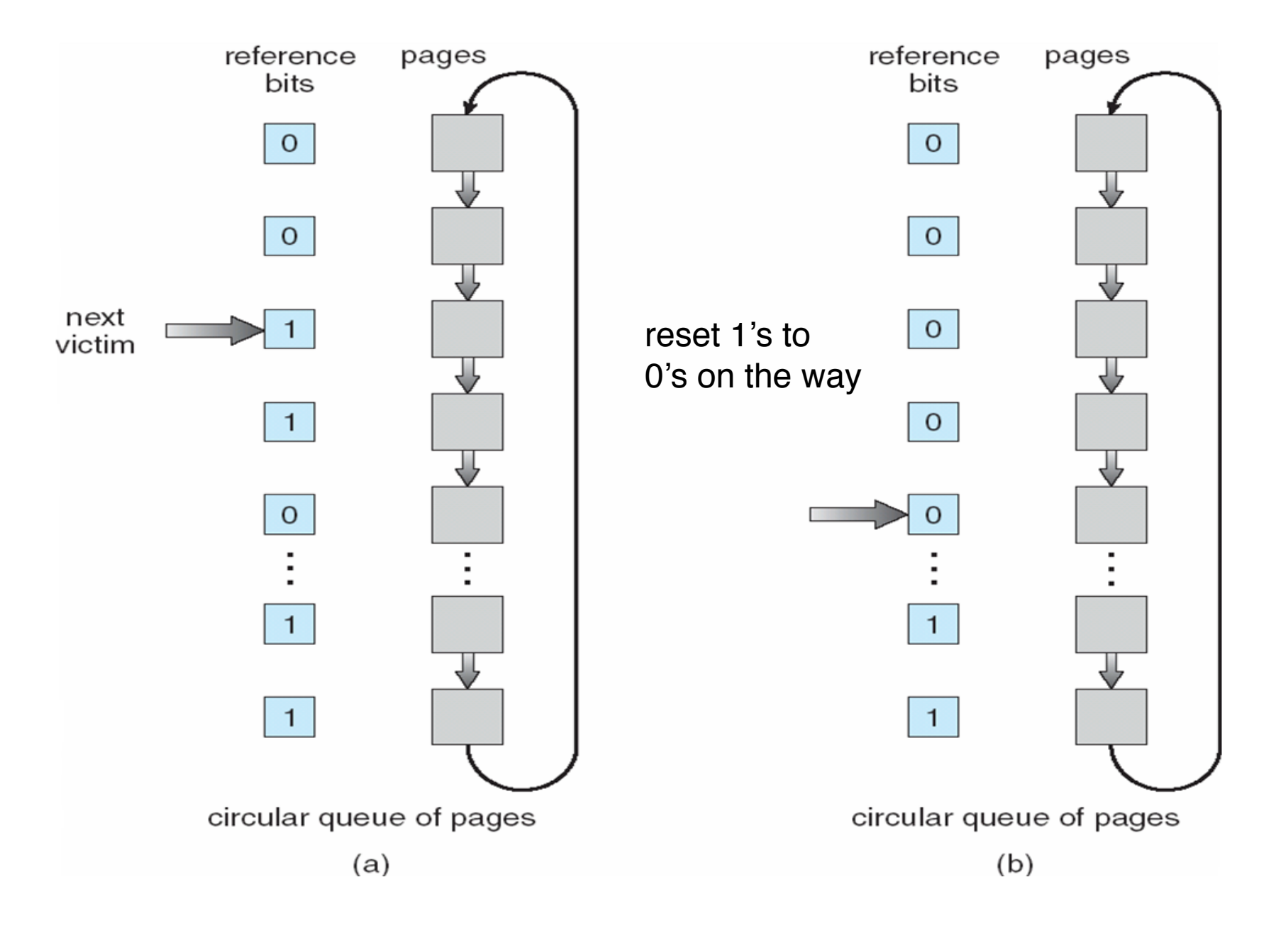

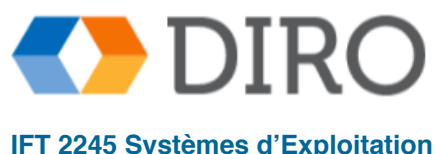

### **Algorithmes de comptage**

Gardez un compteur du nombre de références qui ont été faites à chaque page

- Algorithme LFU (least frequently used): remplace la page par le plus petit nombre
	- mais si une page est référencée beaucoup au début, elle restera toujours là
	- pourrait utiliser une stratégie de décalage vers la droite pour diminuer le compteur
- **Algorithme MFU** (most frequently used): remplace la page par le plus grand nombre
	- sur la base de l'argument que la page avec le plus petit nombre a probablement été introduit et n'a pas encore été utilisé

Ni l'un ni l'autre de ces algorithmes ne se comparent bien à l'OPT, ils sont coûteux et peu utilisés

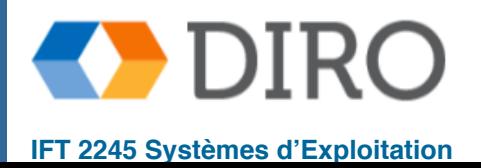

- Découpler les opérations pour répondre plus vite à un page fault
- Garder les frames libres
	- Choisir à l'avance les victimes futures
	- Si elle est *dirty* (modifié), écrire le contenu dans le disque
	- Marque invalide. Mais si accédé, on peut la ressusciter à bon prix
- Ne pas laisser les pages *dirty* trop longtemps
	- Quand le disque est inactif, écrire le contenu des pages *dirty*
	- Ainsi la page peut être évincée plus rapidement

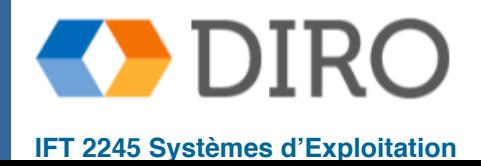

### **Applications et remplacement de page**

- Tous ces algorithmes ont des devinements d'SE concernant l'accès futur à la page
- Certaines applications ont une meilleure connaissance par exemple, des bases de données
- Les applications peuvent provoquer une double mise en mémoire tampon
	- SE conserve la copie de la page en mémoire en tant que tampon d'E / S
	- L'application garde la page en mémoire pour son propre travail
- Le système d'exploitation peut donner un accès direct au disque, en s'écartant des applications
	- Mode **raw disk**
- Bypass tamponnage, verrouillage, etc.

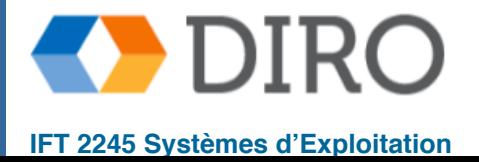

### **Menu**

- Préliminaires
- Pagination à la demande
- Remplacement de pages
- **Allocation de frames**
- Thrashing
- Fichiers memory-mapped
- Allocation de mémoire noyau
- Autre considérations

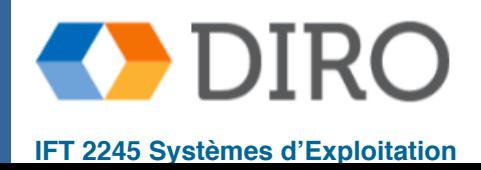

■ Q1: Laissons-nous un processus changer la page d'un autre?

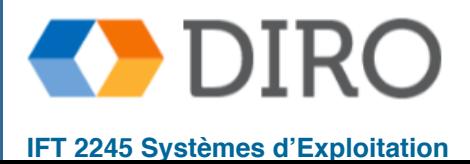

- **Remplacement global** le processus sélectionne une frame de remplacement parmi l'ensemble de toutes les frames; un processus peut prendre une frame d'un autre
	- Le temps d'exécution du processus peut varier considérablement d'une exécution à l'autre
	- Mais un plus grand débit, donc plus commun
- **Remplacement local** chaque processus sélectionne uniquement son propre ensemble de frames attribuées
	- Performances par processus plus cohérentes
	- Mais peut-être que la mémoire sous-utilisée
- Nous pouvons également autoriser un processus à prendre une frame d'un autre processus s'il a une priorité inférieure

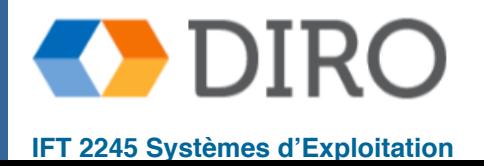

- Q1: Laissons-nous un processus changer la page d'un autre?
- Q2: Combien de frames allouer à chaque processus?

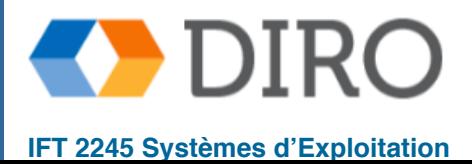

- Allocation égale Par exemple, s'il y a 100 images (après avoir alloué des images pour le système d'exploitation) et 5 processus, donner à chaque processus 20 images
	- Gardez-en en tant que pool de mémoire tampon de frame libre
	- Mais un petit processus n'aura pas besoin de frames alors qu'un grand ne fonctionnera pas bien

Allocation proportionnelle - Allouer en fonction de la taille du processus

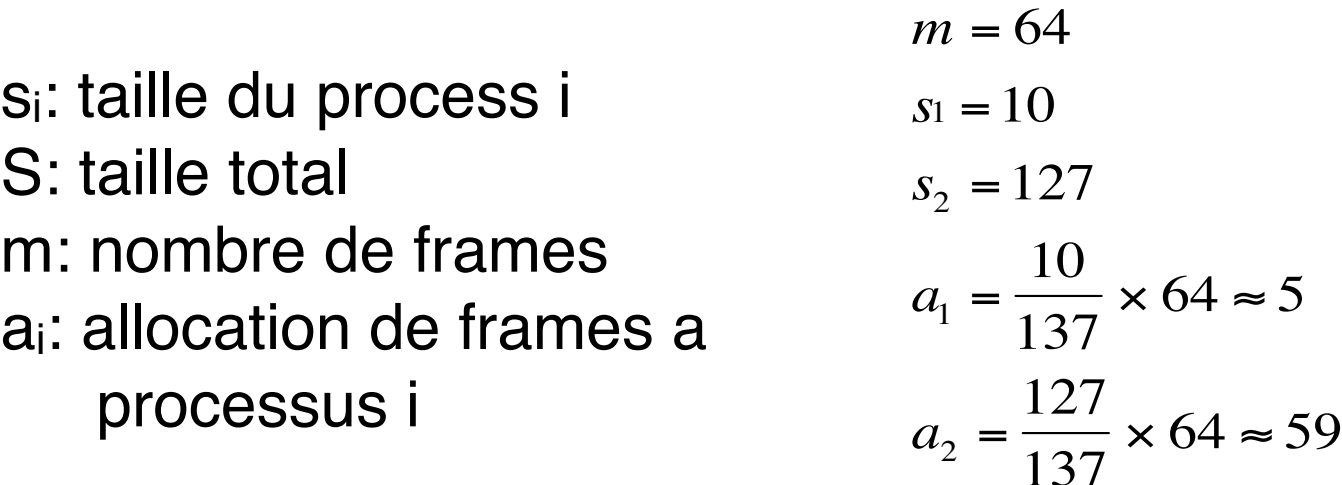

Dynamique en degré de multiprogrammation, les tailles de processus changent

● Peut aussi utiliser la proportion selon différentes priorités ár

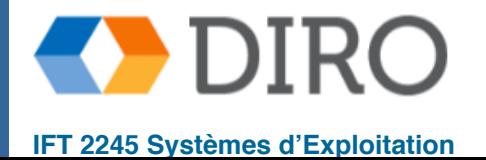

# **Non-Uniform Memory Access (NUMA)**

- Jusqu'à présent, nous considérons que tous les accès mémoire prennent un temps égal
- De nombreux systèmes sont NUMA la vitesse d'accès à la mémoire varie
	- E.g., plusieurs noeuds (CPU + mémoire) interconnectés
- Meilleure performance avec allocation *proche* 
	- Et en modifiant le planificateur pour planifier le thread sur la même carte système lorsque cela est possible
- Parmi tous les frames qui sont libres, choisissez celui qui est le plus proche

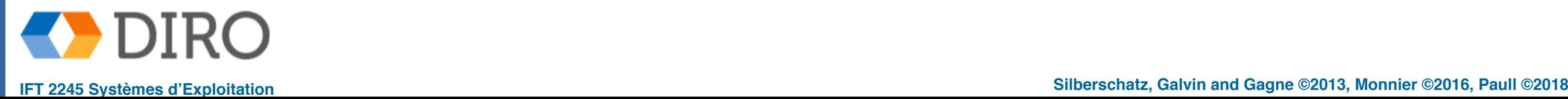

### **Menu**

- Préliminaires
- Pagination à la demande
- Remplacement de pages
- Allocation de frames

#### ■ **Thrashing**

- Fichiers memory-mapped
- Allocation de mémoire noyau
- Autre considérations

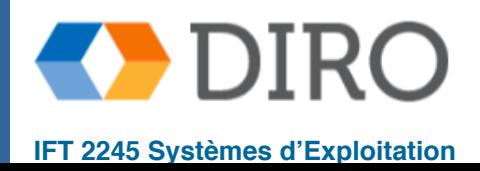

# **Thrashing**

- Si un processus n'a pas de pages "suffisantes", le taux de défaillance de la page peut devenir très élevé
	- page fault pour obtenir la page
	- Remplacer le cadre existant
	- Mais a besoin rapidement du cadre remplacé
	- Cela mène à:
		- Faible utilisation du processeur
		- OS pense qu'il devrait augmenter le degré de multiprogrammation
		- Un autre processus ajouté au système
- Thrashing ≡ un processus est occupé à permuter des pages (c'est-à-dire, passe plus de temps à pagination qu'à s'exécuter)

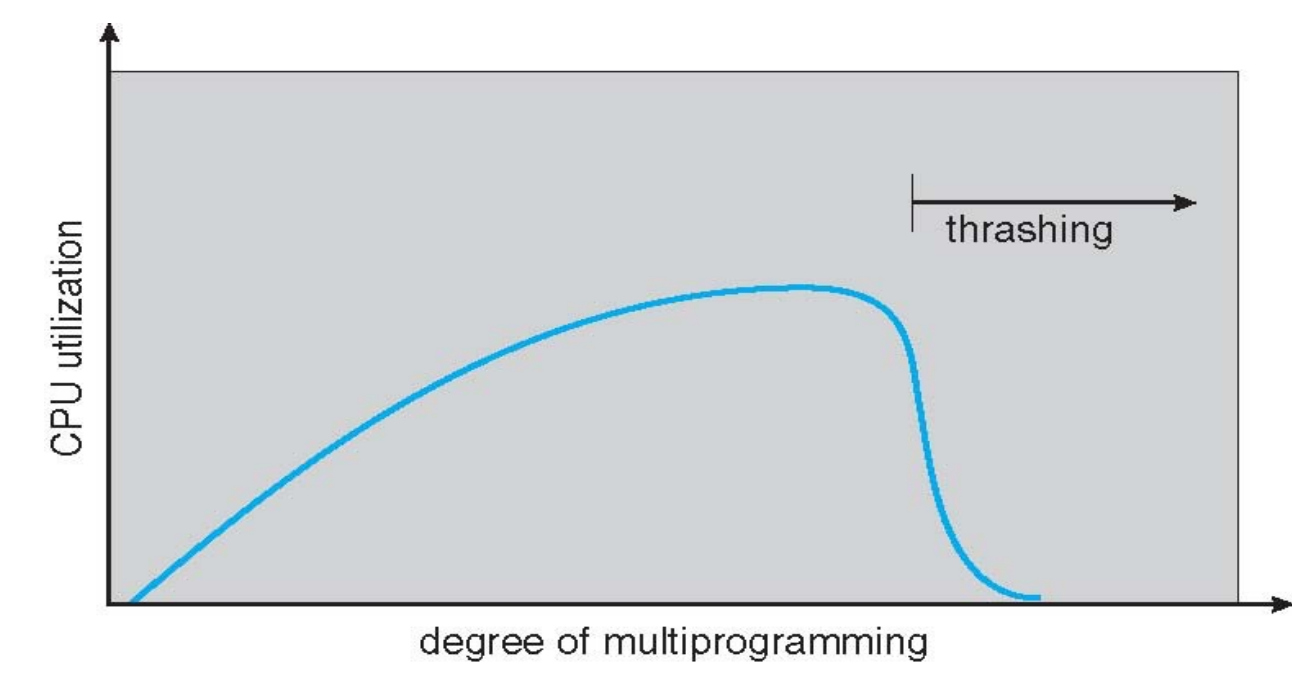

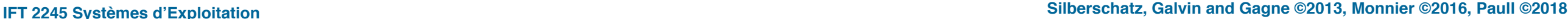

### **Pagination et thrashing**

- Pagination marche parce que
	- Exécution migre de localité à localité
	- Localité peuvent se chevaucher
	- On peut revenir à une localité
- **Thrashing** 
	- Taille de localité > mémoire
	- Peut se limiter aux processus coupables

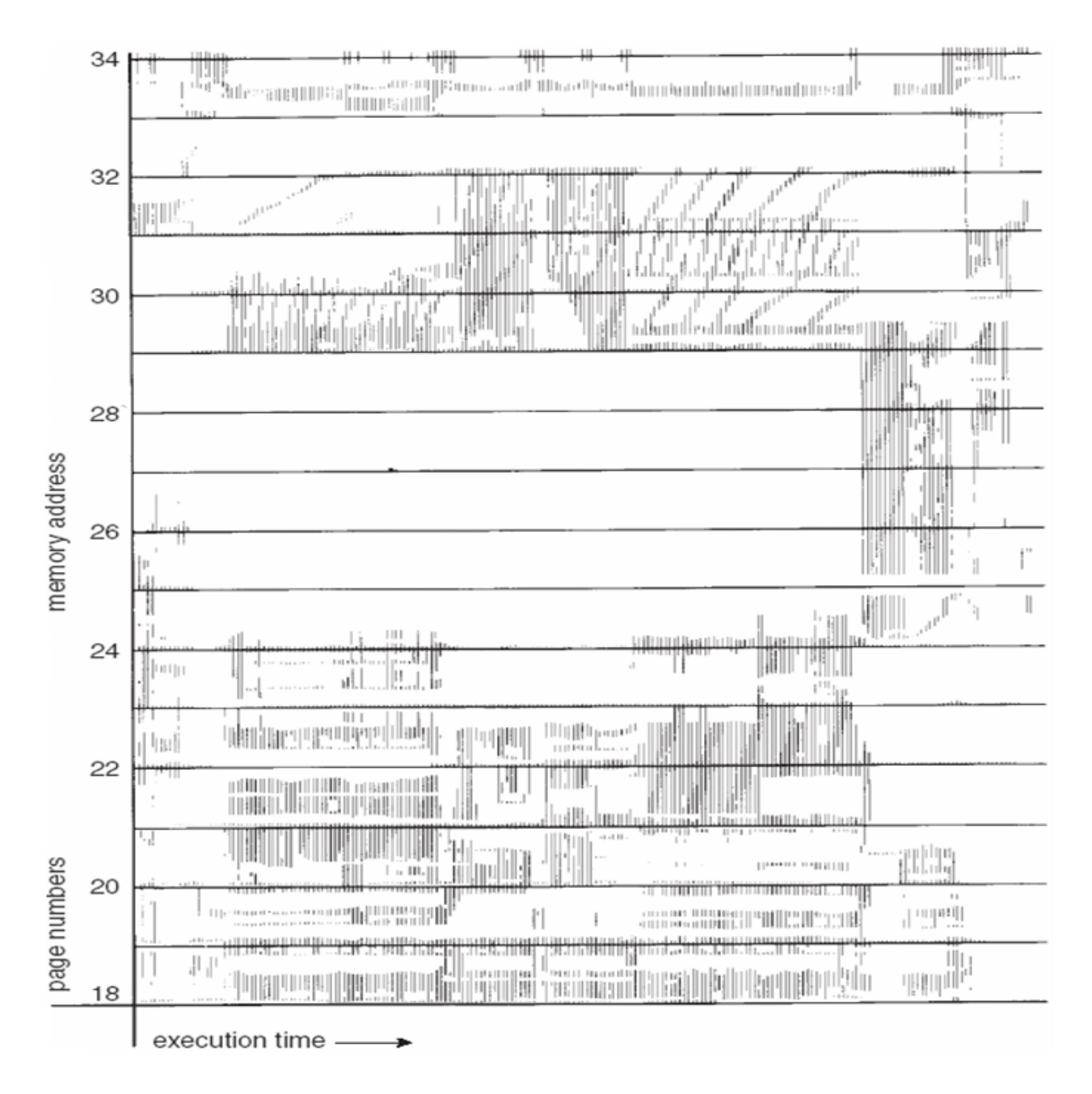

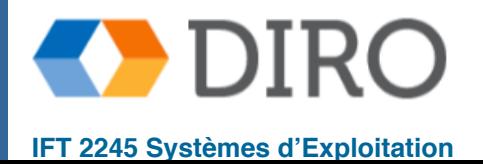

### **Modèle du working-set**

 $\Delta$  = fenêtre du *working-set:* un certain intervalle de temps (e.g. 10,000 instructions)

- Un  $\Delta$  trop petit ne couvre pas toute la localité
- Un  $\Delta$  trop grand couvre plusieurs localités (trop pessimiste)
- $\bullet$   $\Delta = \infty$ , program en complet
- $Δ$  dépend typiquement du temps d'accès au disque
- *WSSi* (le working set du process *Pi* ) = Nombres de pages différents référencées par *Pi* pendant **Δ**

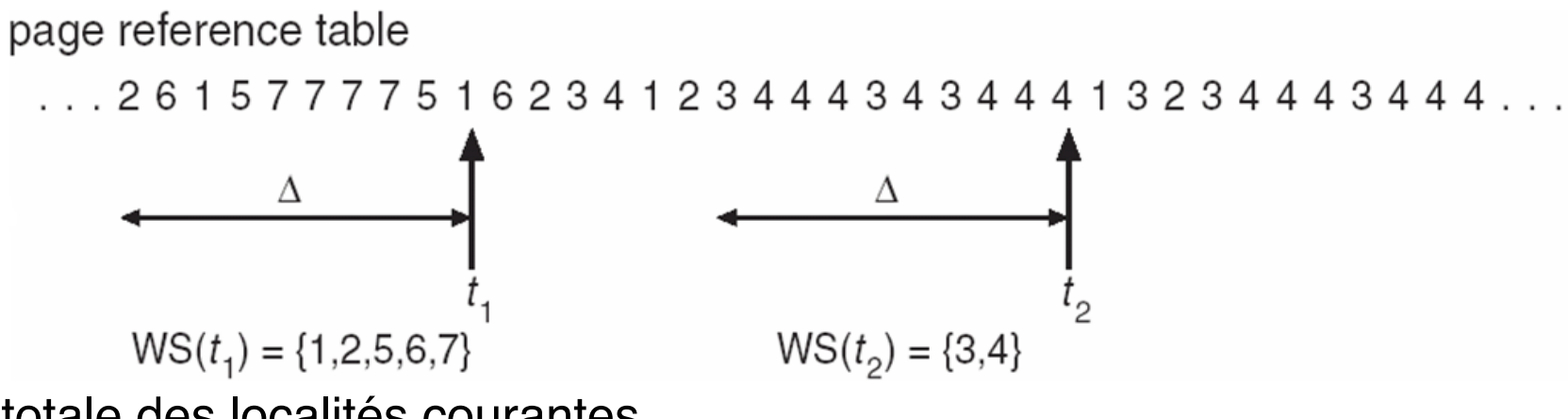

- *D* = **Σ** *WSSi* : Taille totale des localités courantes
	- Approximation of locality
- $D > M$ émoire => thrashing: il faut suspendre des processus
- D Mémoire > N => peut charger un nouveau processus en mémoire

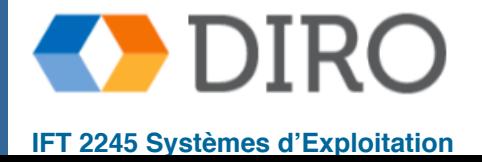

### **Garder la trace du working-set**

- Approximatif avec compteur + un bit de référence
- Exemple:  $\Delta$  = 10,000
	- Gardez en mémoire 2 bits pour chaque page
	- Le compteur interrompt toutes les 5000 unités de temps
	- Chaque fois que le compteur s'interrompe, copiez tous les bits de référence en mémoire et remettez leur à 0

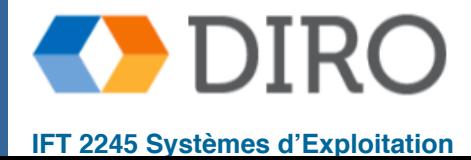

# **Working-set et fréquence de page-faults**

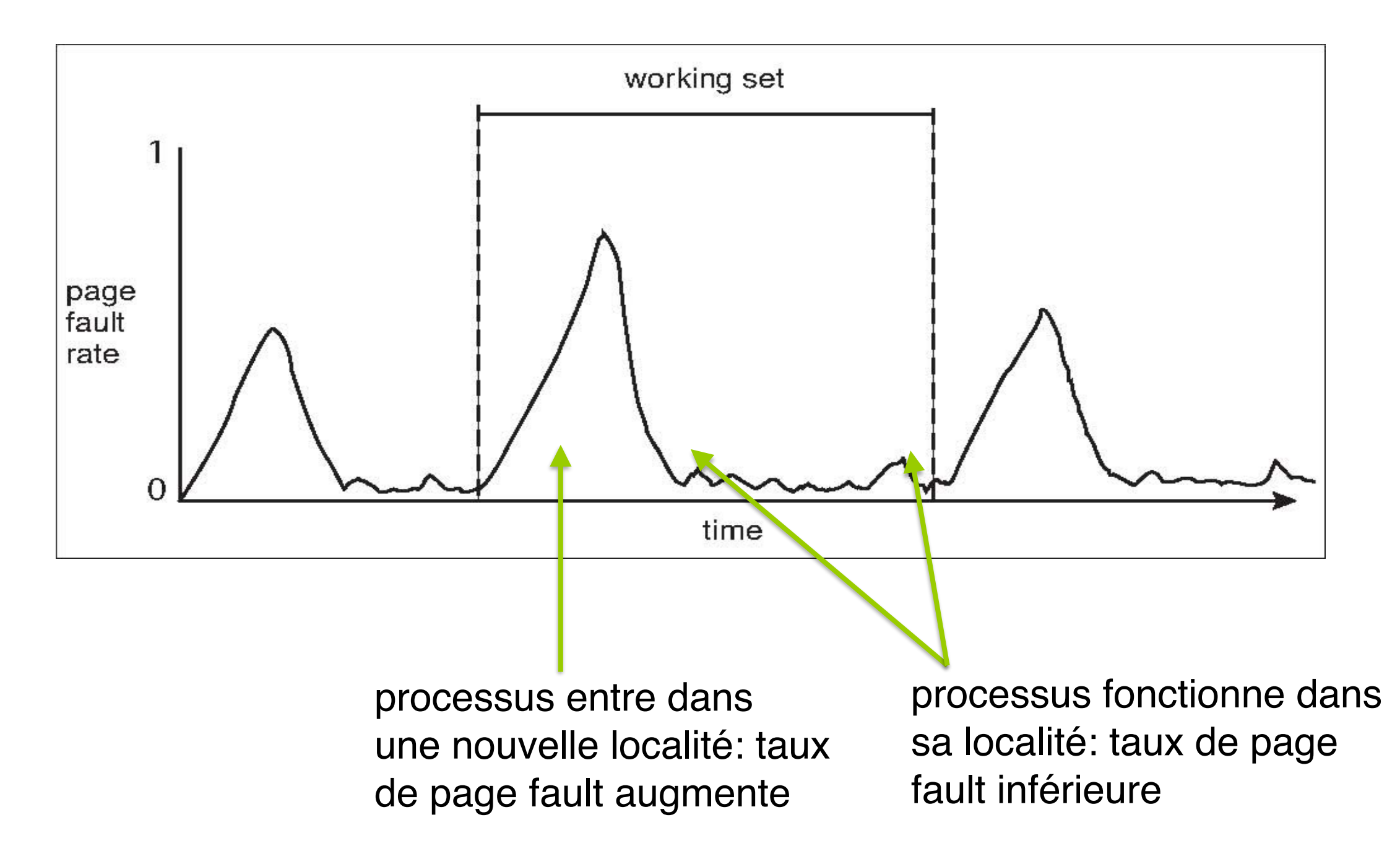

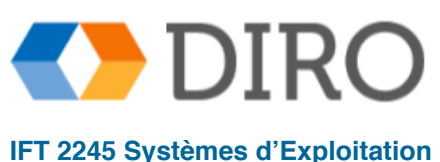

### **Fréquence de page-fault**

- Autre approche, plus directe que working-set
- Décide d'une fréquence acceptable de page-faults
- Measure fréquence de page faults pour chaque processus
	- Fréquence trop basse: diminuer la mémoire allouée au processus
	- Fréquence trop élevée: augmenter la mémoire allouée
	- Fréquence trop élevée, mais plus de mémoire disponible: suspendre

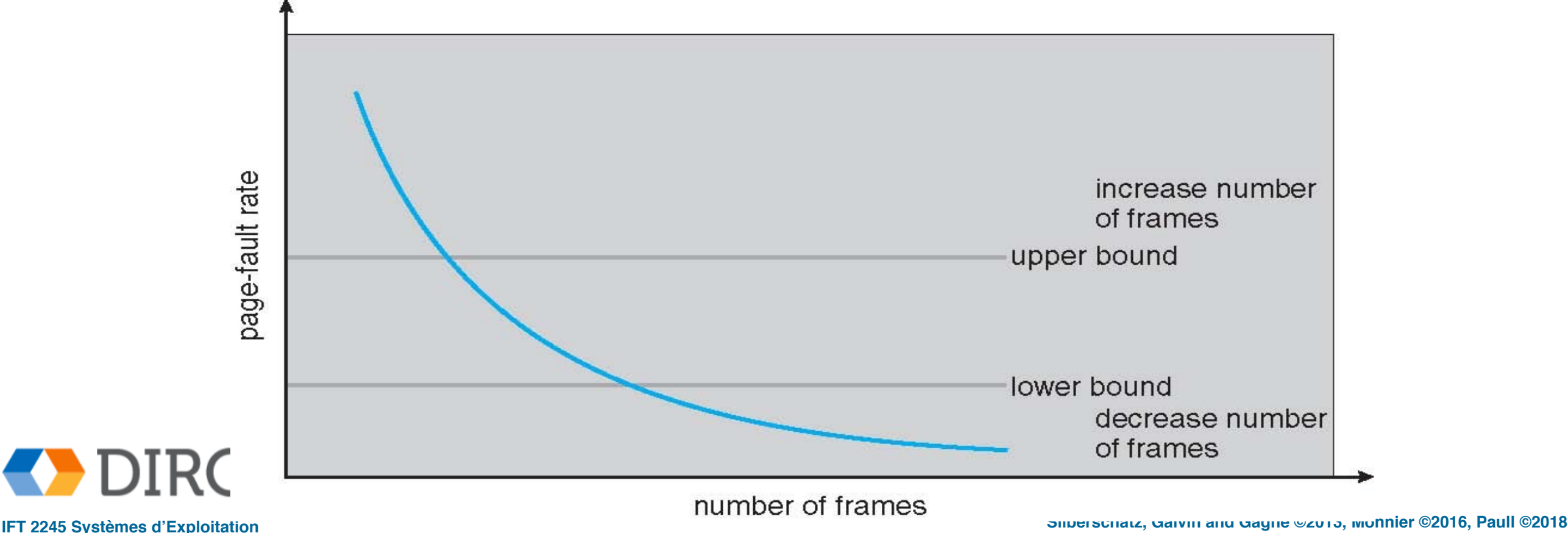

### **Menu**

- Préliminaires
- Pagination à la demande
- Remplacement de pages
- Allocation de frames
- Thrashing
- Fichiers memory-mapped
- Allocation de mémoire noyau
- Autre considérations

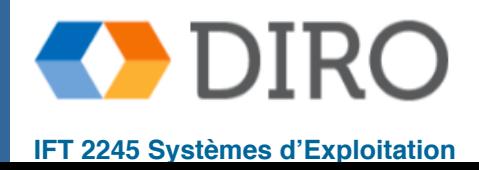

### **Fichiers memory-mapped**

- Rendre un fichier accessible comme une partie de la mémoire
- Un fichier est initialement lu en utilisant la pagination sur demande
	- Une partie du fichier de la taille d'une page est lue du système de fichiers dans une page physique (frame)
	- Les lectures / écritures suivantes vers / depuis le fichier sont traitées comme des accès mémoire ordinaires
- Simplifie et accélère l'accès aux fichiers en générant des E/S de fichiers via la mémoire au lieu des appels système read() et write()
- Permet également à plusieurs processus de mapper le même fichier permettant de partager les pages en mémoire
- Les données écrites le rendent sur le disque:
	- Périodiquement et / ou à la close() (COW)
	- Par exemple, lorsque le pager analyse les pages sales

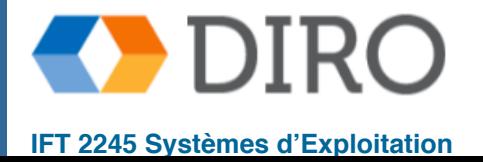

### **Exemple de memory mapping**

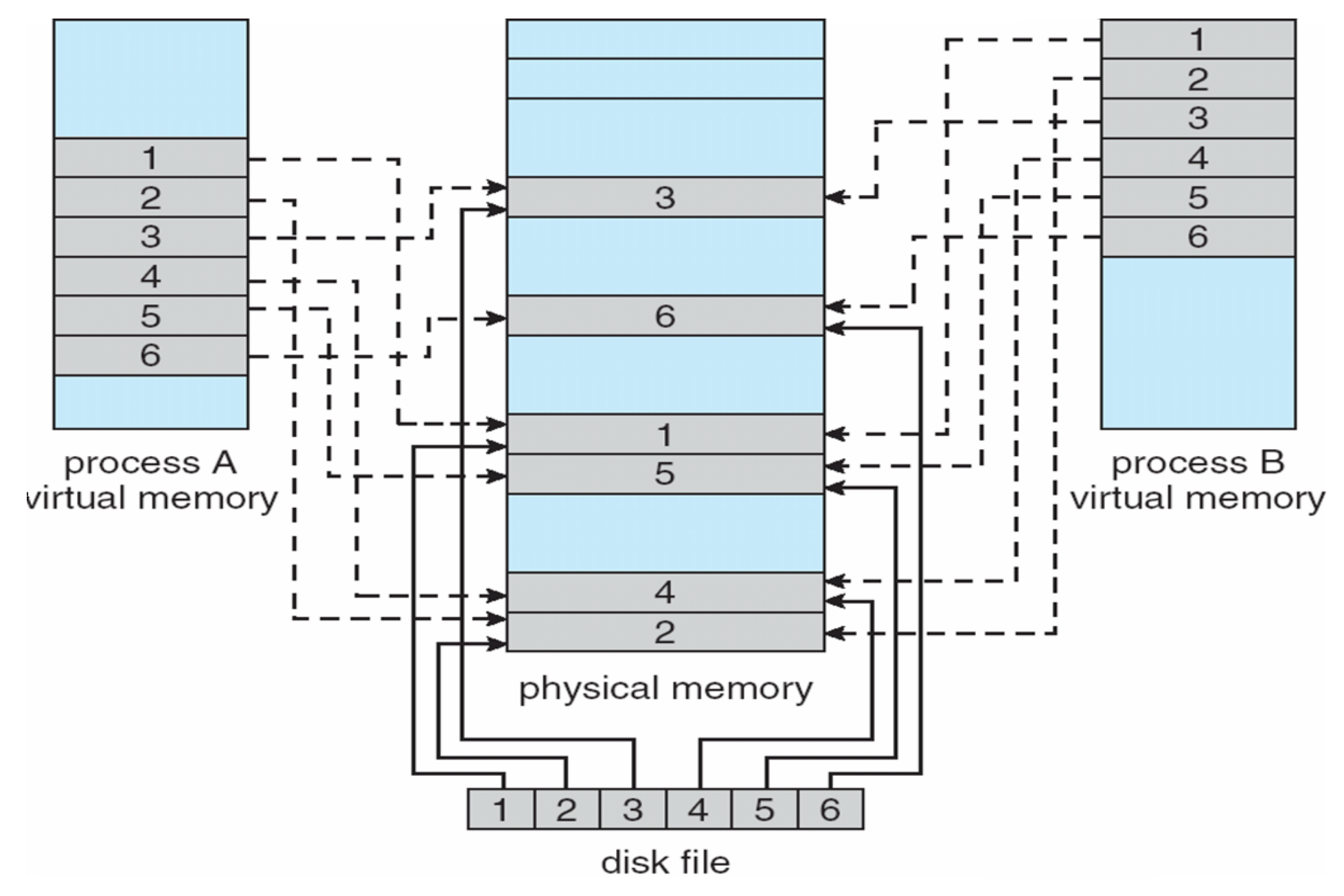

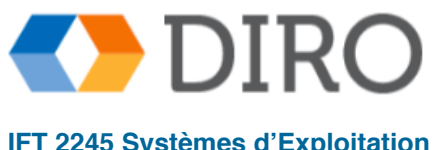

### **Menu**

- Préliminaires
- Pagination à la demande
- Remplacement de pages
- Allocation de frames
- Thrashing
- Fichiers memory-mapped
- **Allocation de mémoire noyau**
- Autre considérations

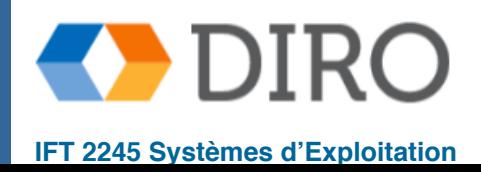

### **Allocation de mémoire noyau**

- La mémoire du noyau est traitée différemment
- Mémoire du noyau gérée par objet, comme avec malloc
	- Certaines parties doivent être contiguës

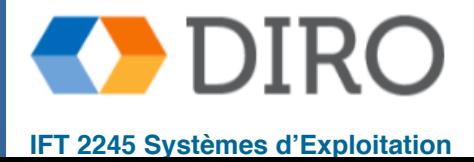

### **Allocation style** *buddy*

- Utilise une zone mémoire contiguë de taille fixe
- Cette zone est divisée successivement par 2
- $object < 1/2$  taille de mémoire  $\Rightarrow$  divise par 2
- Par exemple, supposons qu'un bloc de 256 KB est disponible, le noyau demande 21 KB
	- Divise en  $A_L$  and  $A_R$  128KB chaque
	- Choisi une, divise encore en  $B_L$  et  $B_R$  de 64KB
	- $\bullet$  Encore en  $C_L$  and  $C_R$  de 32KB
		- $\checkmark$  utilise  $C_1$  ou  $C_R$
- Avantage fusionne rapide des morceaux inutilisés en plus gros morceaux
- Désavantage fragmentation

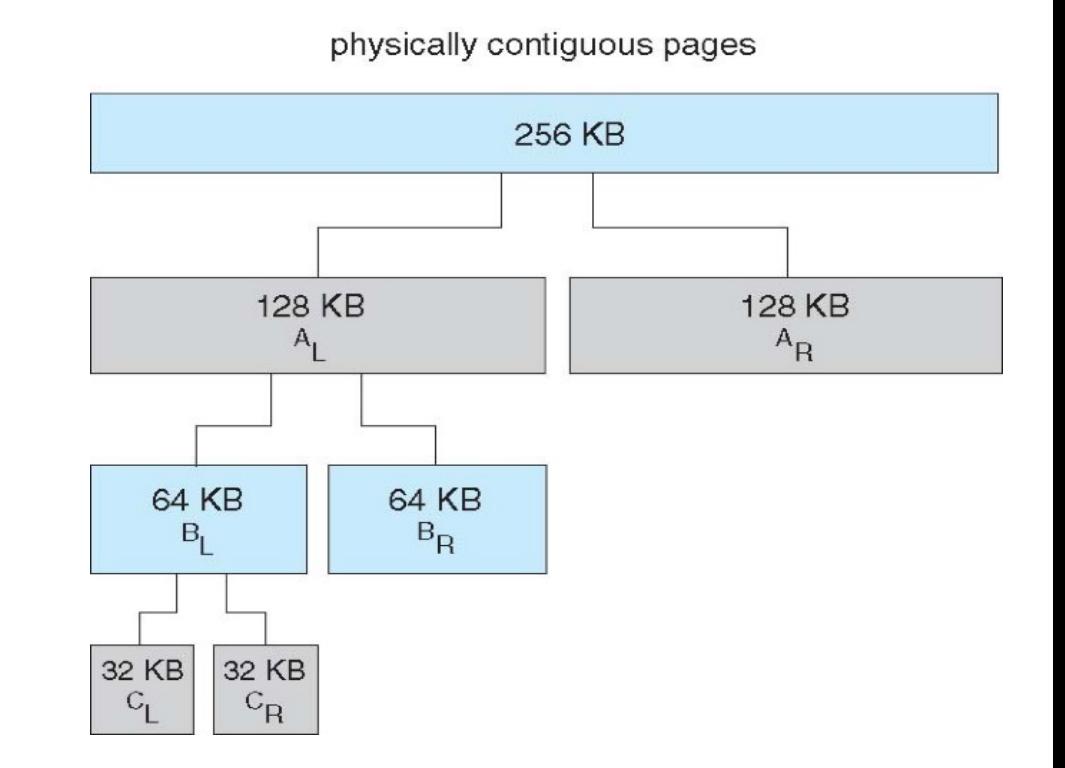

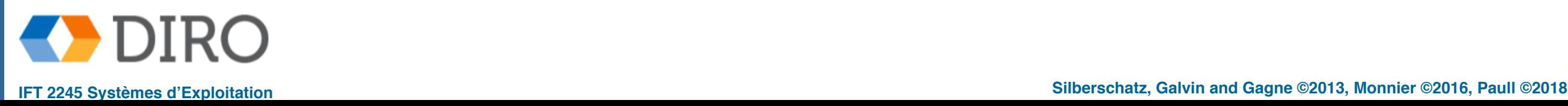

# **Allocation style** *Slab*

- Slab: une ou plusieurs pages, physiquement contiguës
- Cache: ensembles de slabs
- Chaque cache dédié à un type (ou une taille) d'objets
- Cache grandi par slab, divisée en objets (initialement libres)
- Si la slab est plein d'objets usagés, l'objet suivant est attribué à partir d'un slab vide
	- Si aucune slab vide, une nouvelle slab est allouée
- Peu de fragmentation, en pratique
- **Efficace**

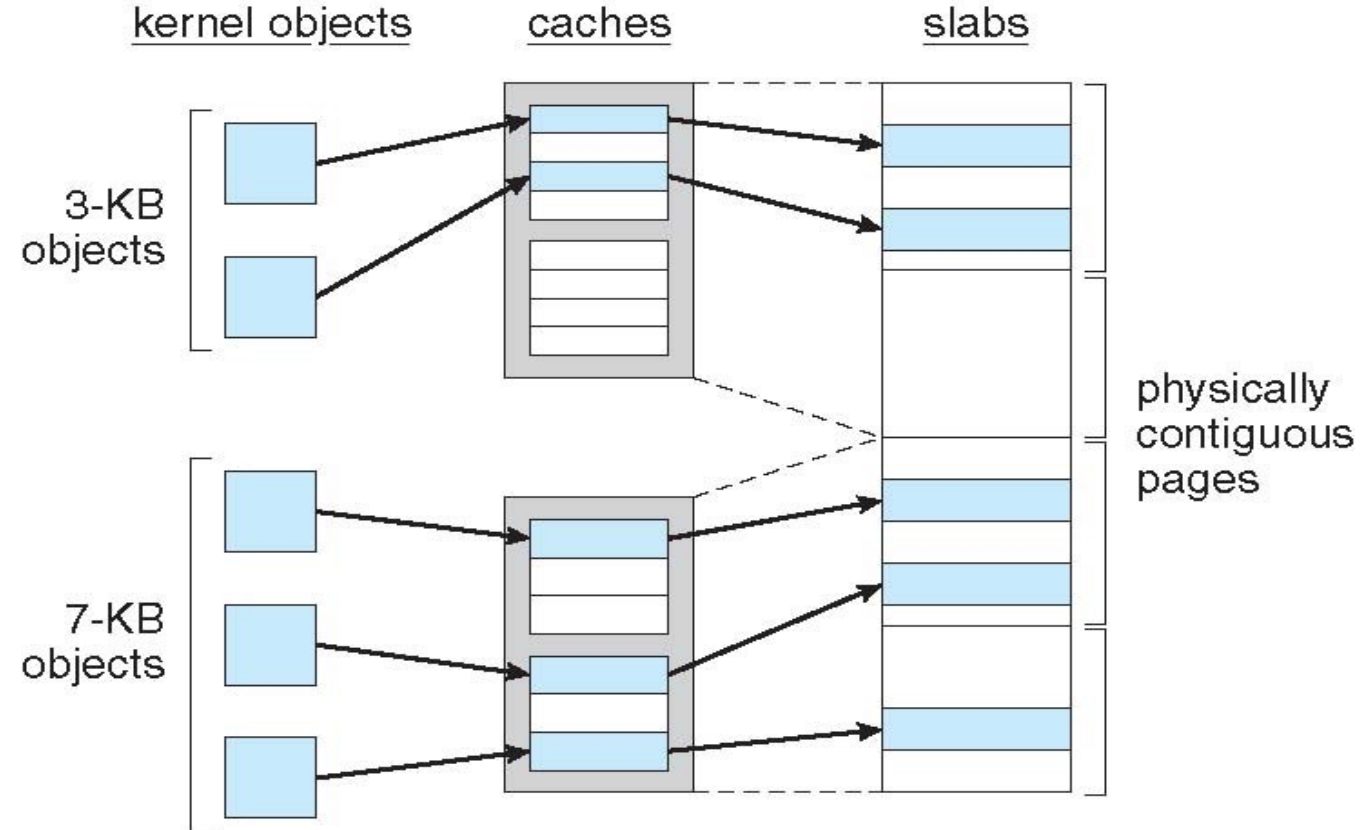

### **Menu**

- Préliminaires
- Pagination à la demande
- Remplacement de pages
- Allocation de frames
- Thrashing
- Fichiers memory-mapped
- Allocation de mémoire noyau
- **Autre considérations**

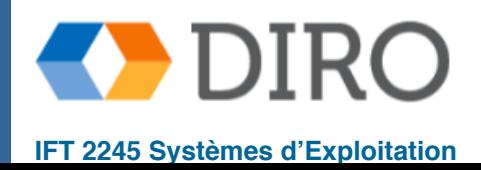

# **Prepaging**

- Pour réduire le grand nombre de défauts de page qui se produisent lors du (re) démarrage du processus
- "Prepage" tout ou partie des pages dont un processus aura besoin avant de les référencer
- Mais si les pages "Prepaged" ne sont pas utilisées, les E/S et la mémoire ont été gaspillées
- Supposons que les pages s sont prepaged et **a** des pages sont utilisées
	- Le coût de s x a enregistre-t-il des page faults plus ou moins importantes que le coût de la prepaging de *s x (1-* **α***)* pages inutiles?
	- *a* proche de zéro  $\Rightarrow$  perte de prepaging
	- *a* près d'un ⇒ prépayer pourrait gagner

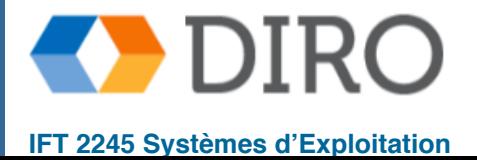

65

# **Taille de page**

- La taille des pages est parfois imposée, mais pas touhours Facteurs de choix:
	- Fragmentation: mieux vaut des petites pages
	- Taille de la table: mieux vaut des grosses pages
	- Efficacité du TLB: mieux vaut des grosses pages
	- Localité: mieux vaut des petits pages
	- Résolution: mieux vaut des petites pages
	- Coût d'E/S et page faults: mieux vaut de grosses pages
- En générale, les tailles devraient augmenter peu à peu

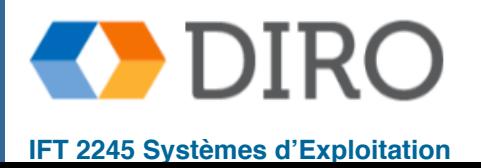

# **TLB Reach**

- TLB reach quantité de mémoire accessible depuis le TLB
- $\blacksquare$  TLB reach = (taille TLB) x (taille de page)
- Idéalement, le working set de chaque processus est stocké dans le TLB

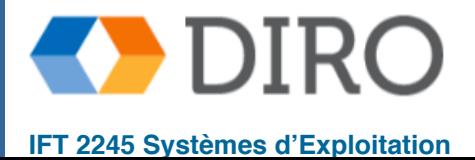

### **Géré la localité**

```
int data[128][128];
```
Quel accès choisir:

```
for (i = 0; i < 128; i++)for (j = 0; j < 128; j++)data[i, j] = 0;
```
ou:

Beaucoup de manières d'influencer la performance d'un programme

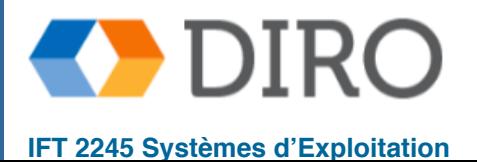

### **Sommaire**

- La mémoire virtuelle nous permet de mapper un grand espace d'adressage logique sur une plus petite mémoire physique
- Dans la pagination au demande pure, une page n'est pas mise en mémoire jusqu'à ce qu'elle soit nécessaire
- Augmente le degré de multiprogrammation car plus de processus peuvent être partiellement chargés simultanément dans la mémoire
- Si nous manquons de frames libres, nous devons utiliser un algorithme pour choisir quelle image remplacer
- Il y a aussi la question du nombre de frames qui devraient être allouées à chaque processus
- Si un processus passe plus de temps à réparer les fautes de page que de l'exécuter c'est le thrashing
- La mémoire du noyau est allouée différemment de la mémoire utilisateur

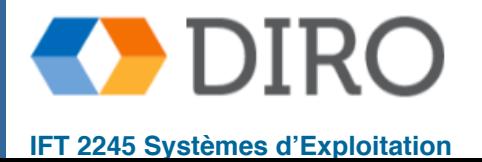

69